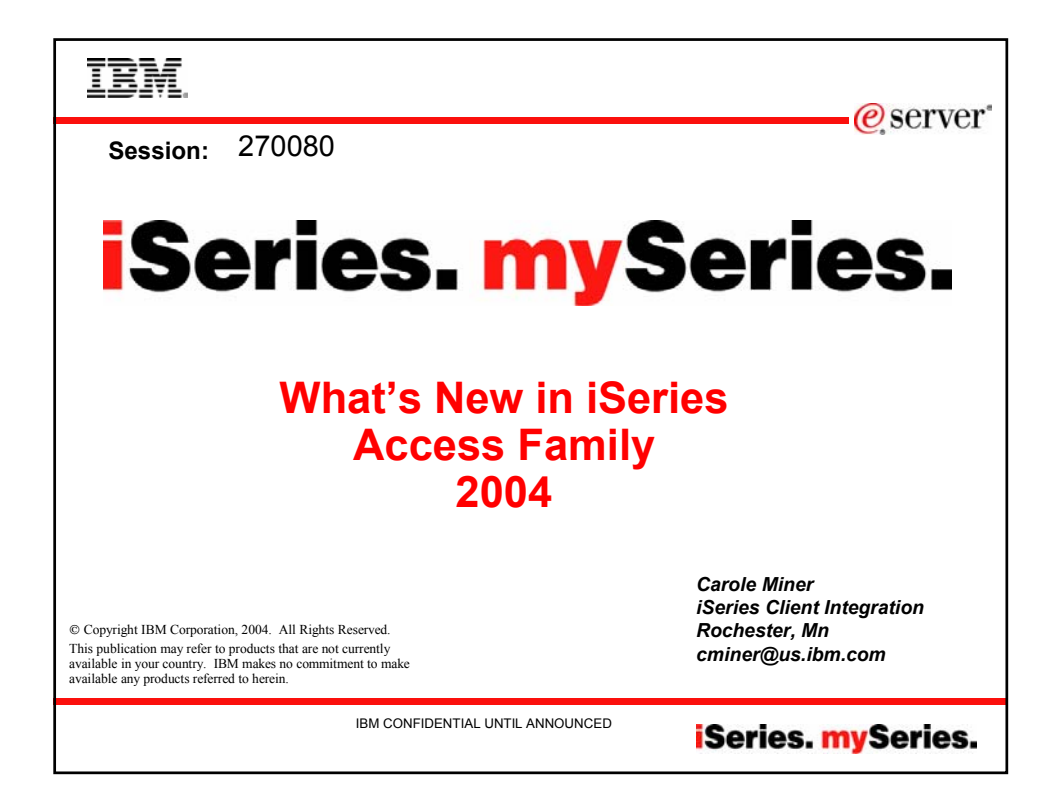

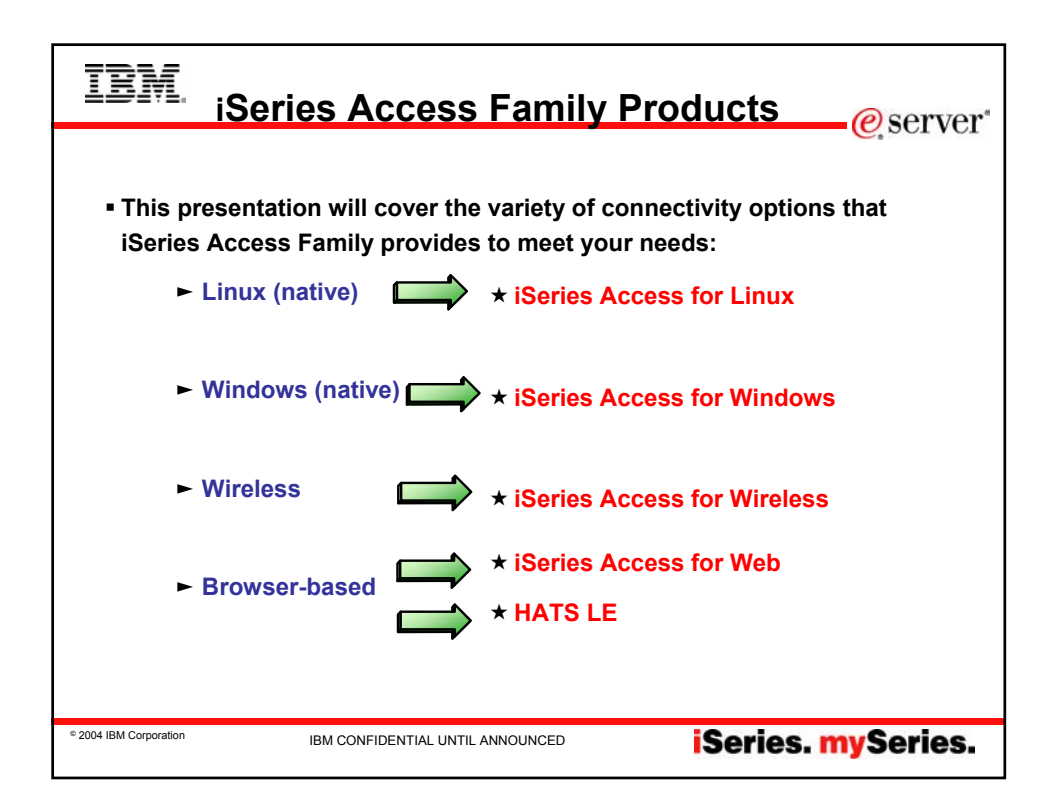

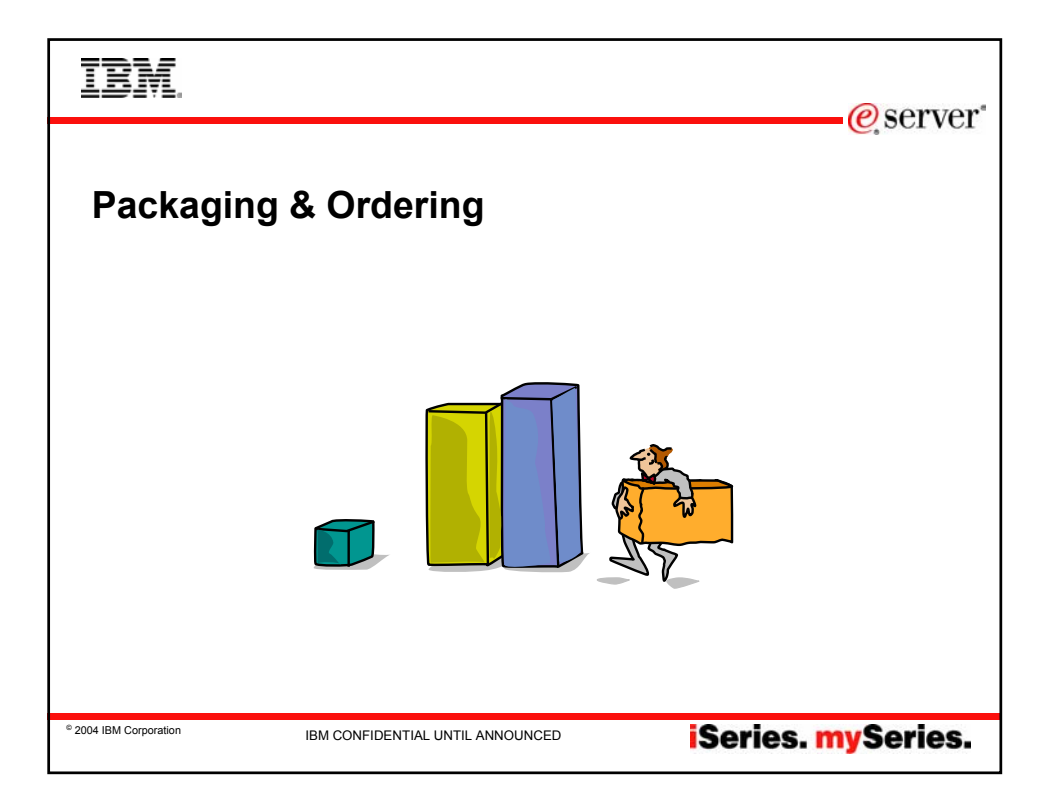

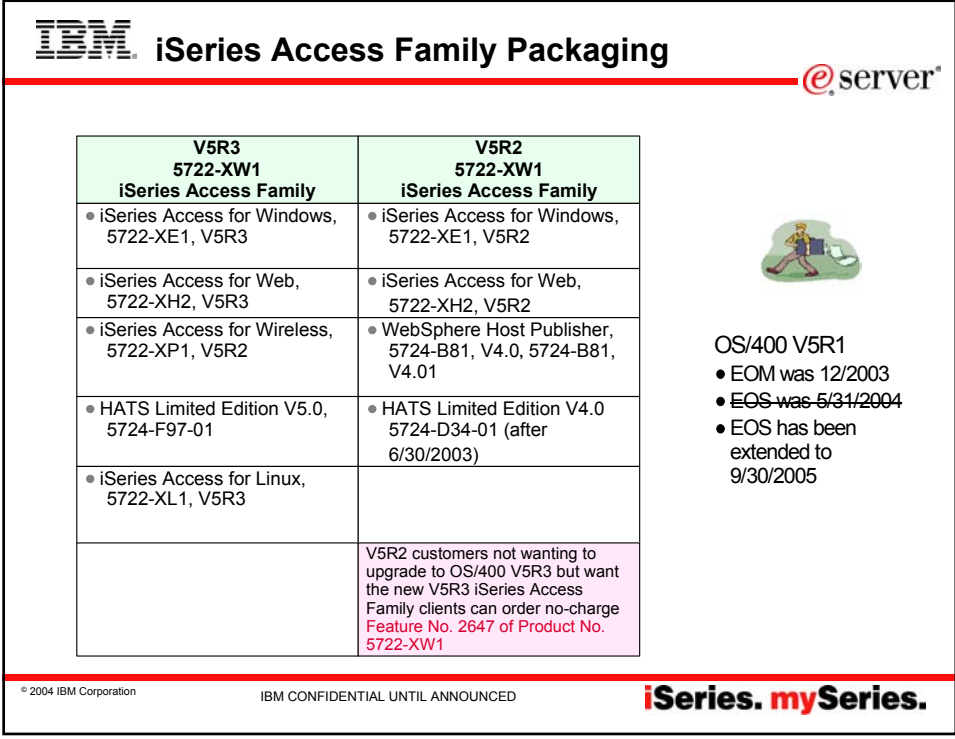

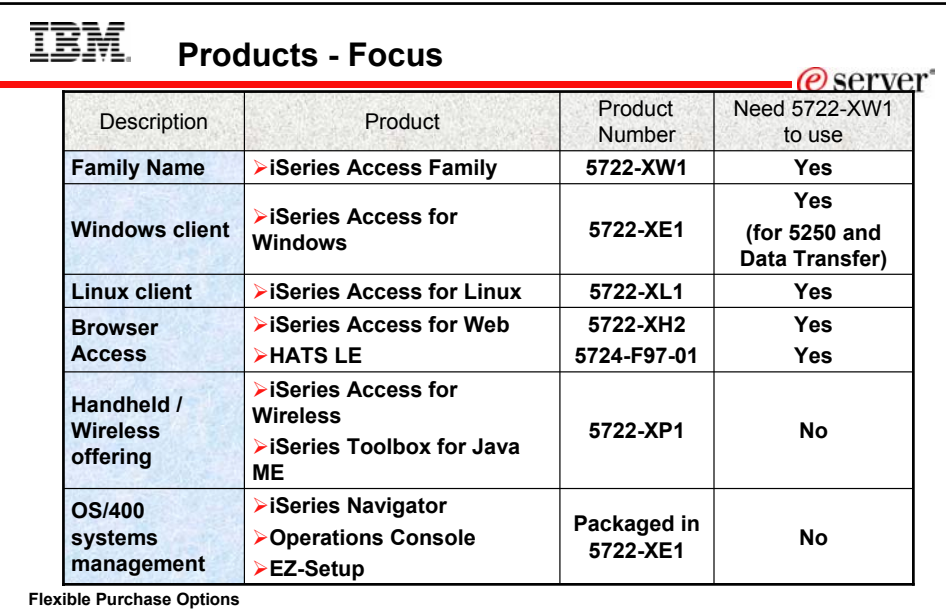

Flexible Purchase Options<br>
C Processor-Based = purchase price based on software tier, connect unlimited numbers of users<br>
C User-Based = purchase only number of users who will be concurrently connected<br>
Note: Can upgrade f

© Software maintenance included in base OS/400 software s

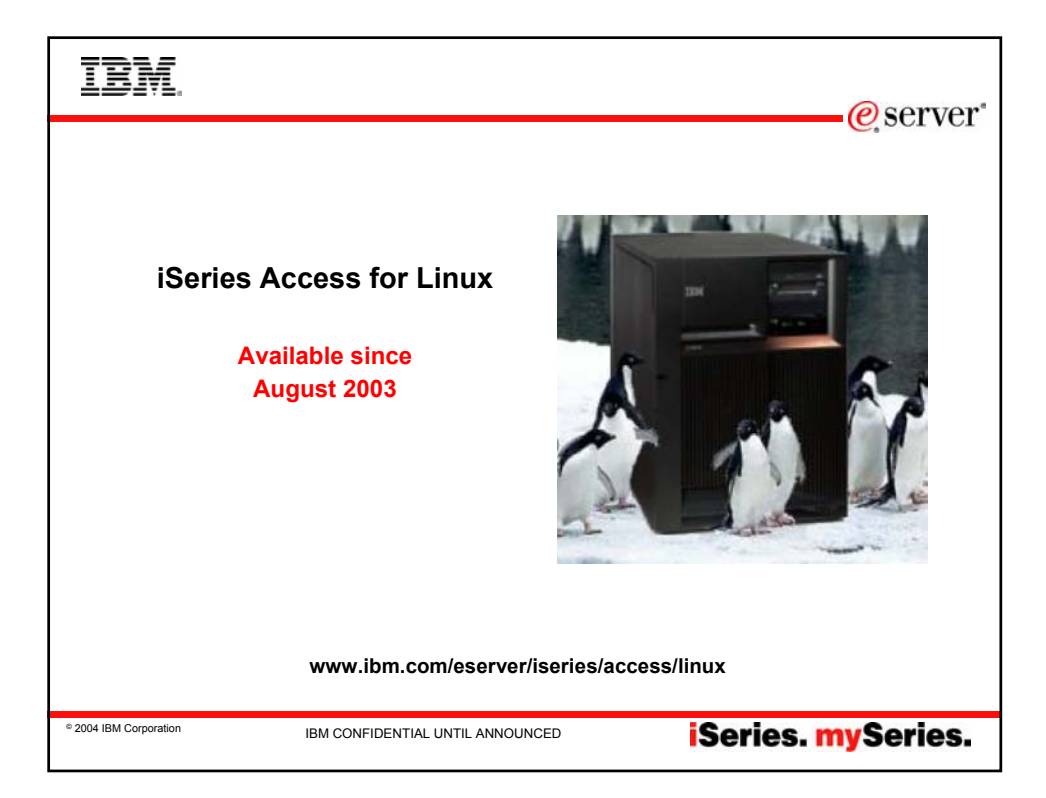

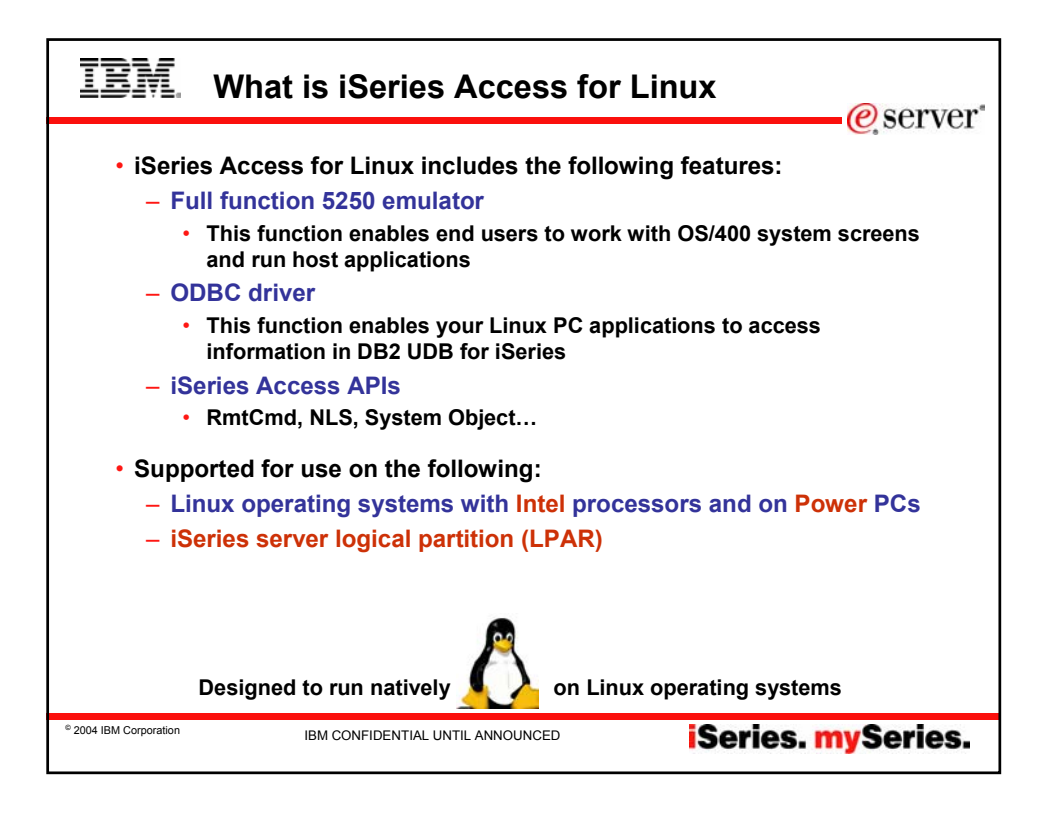

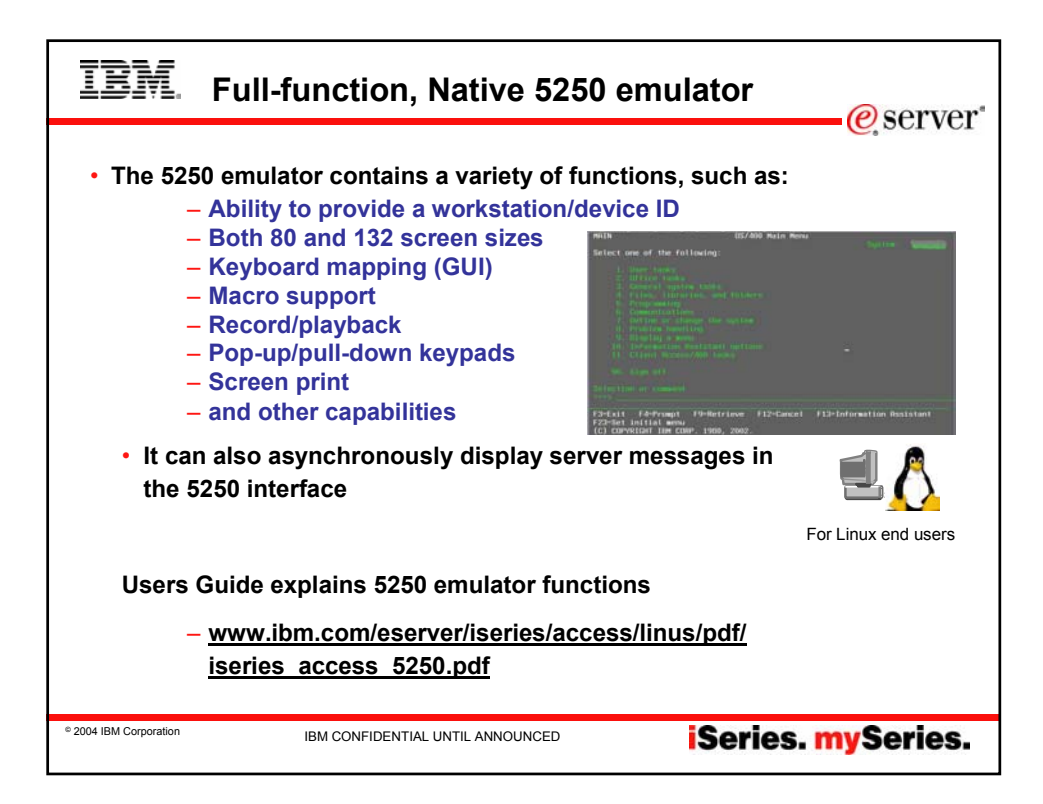

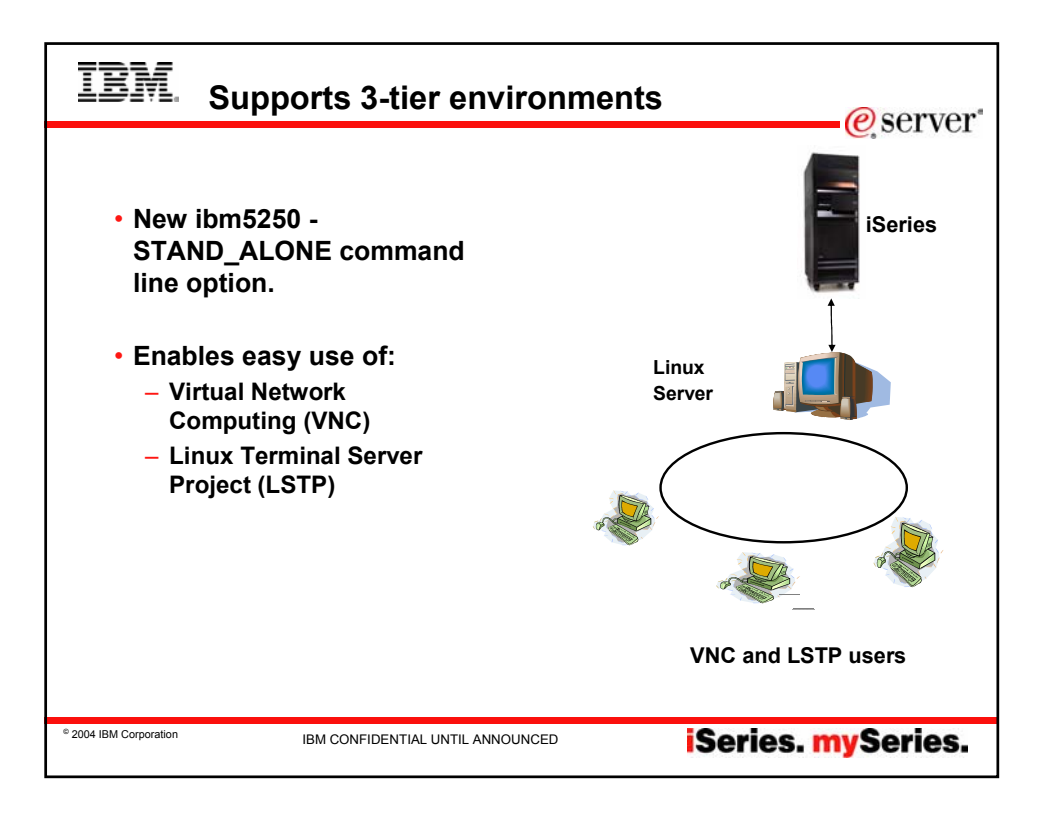

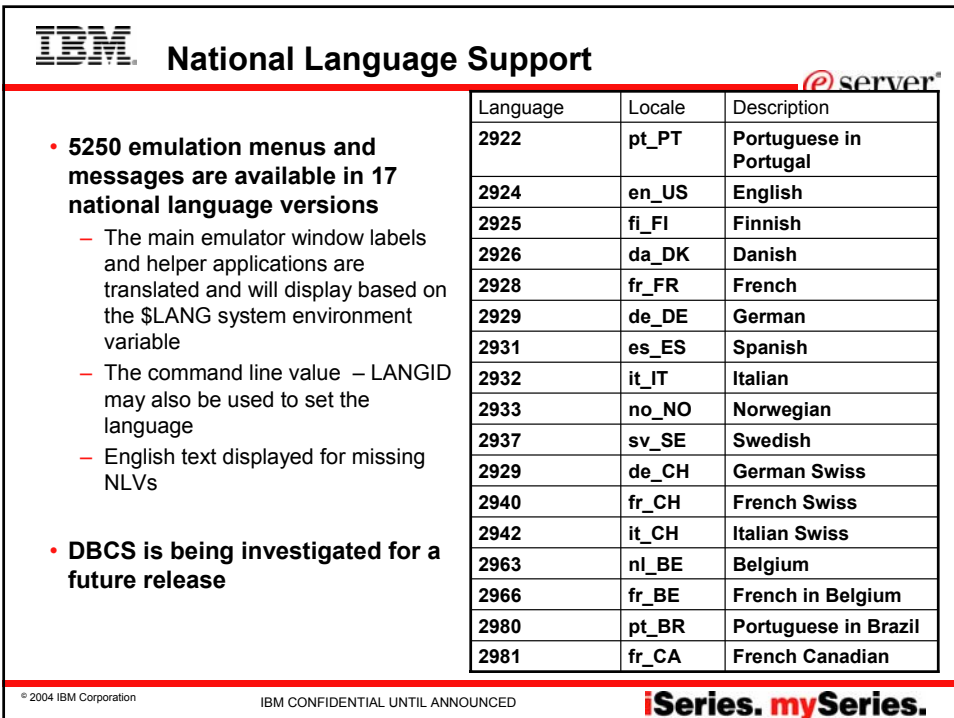

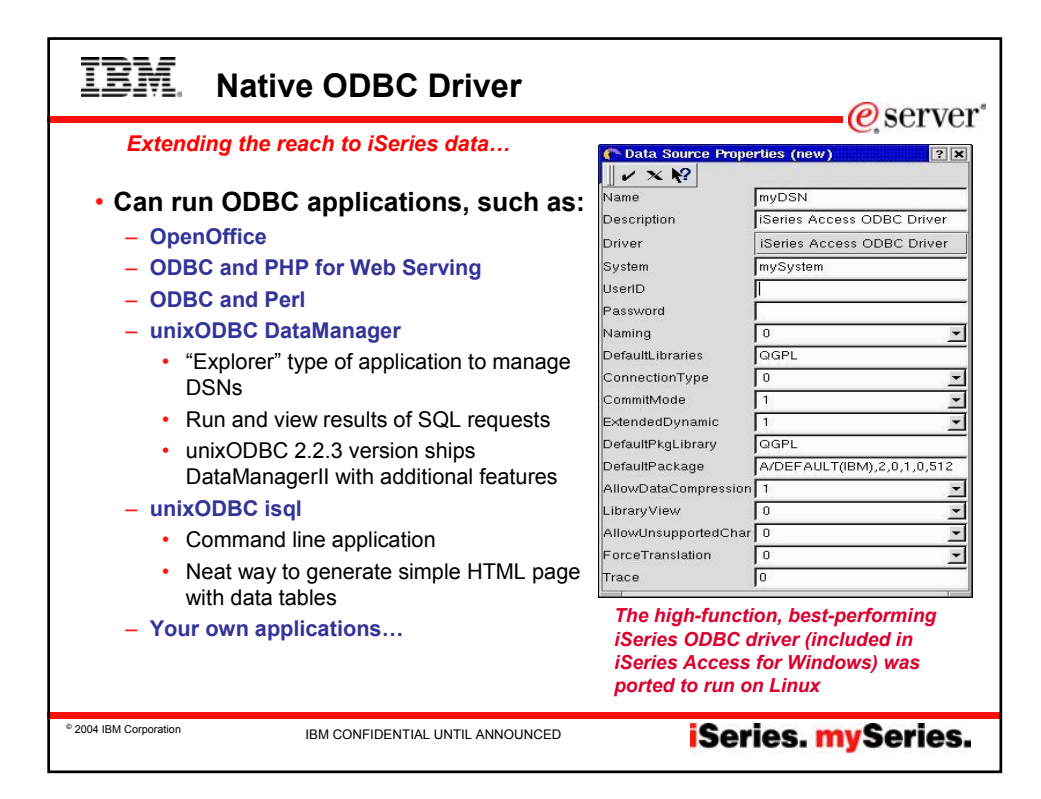

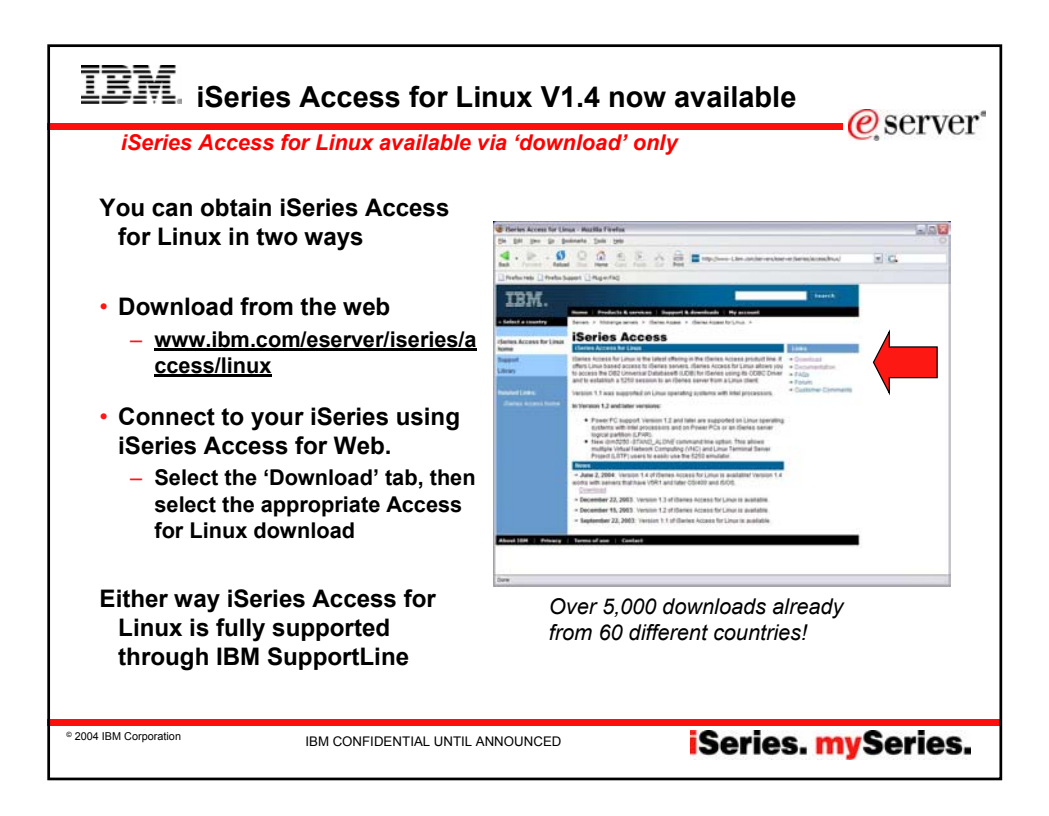

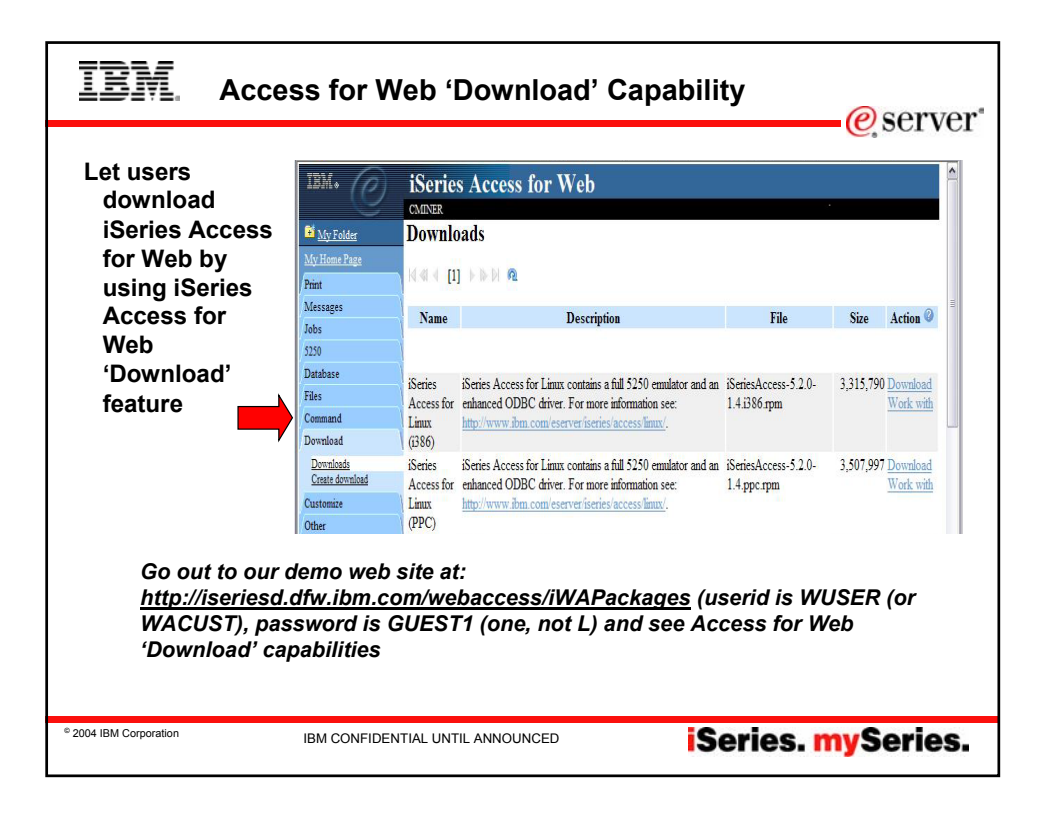

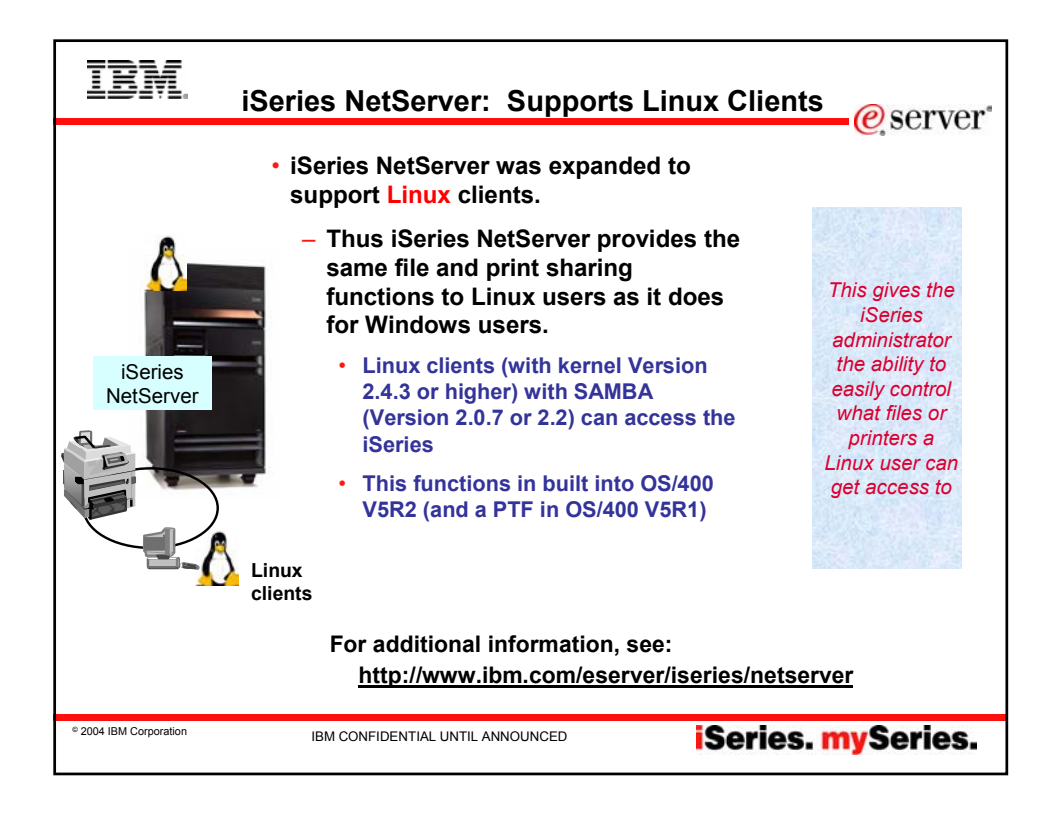

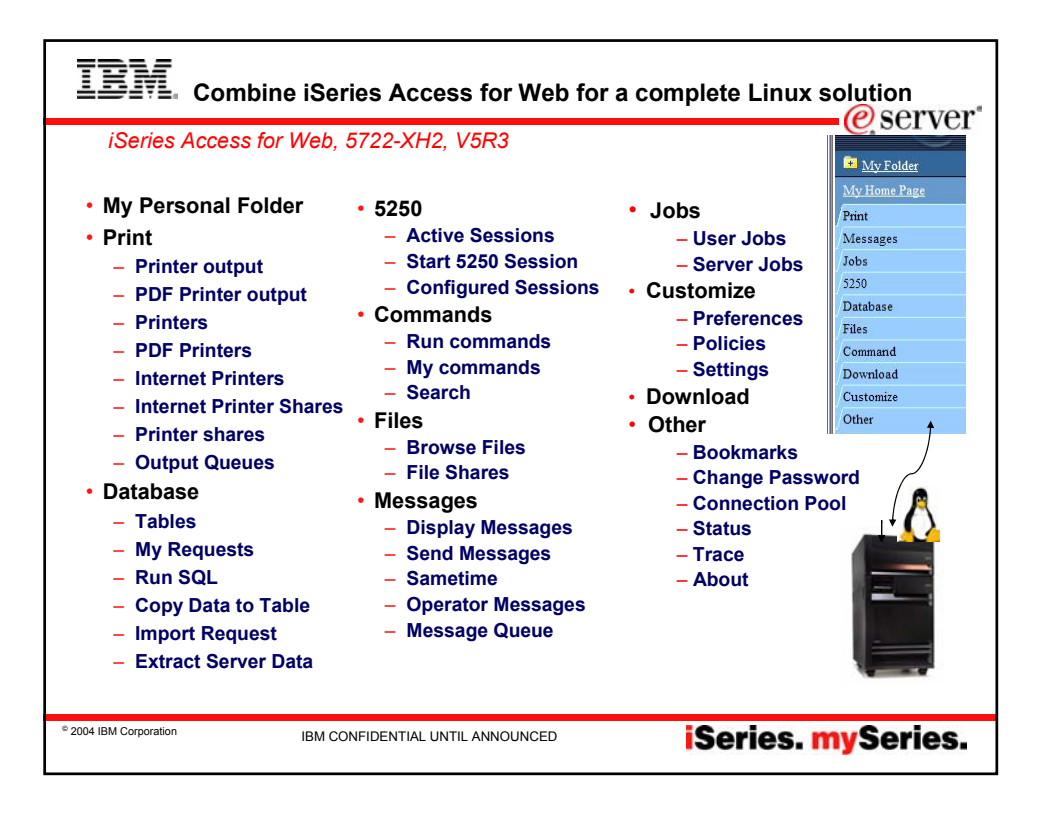

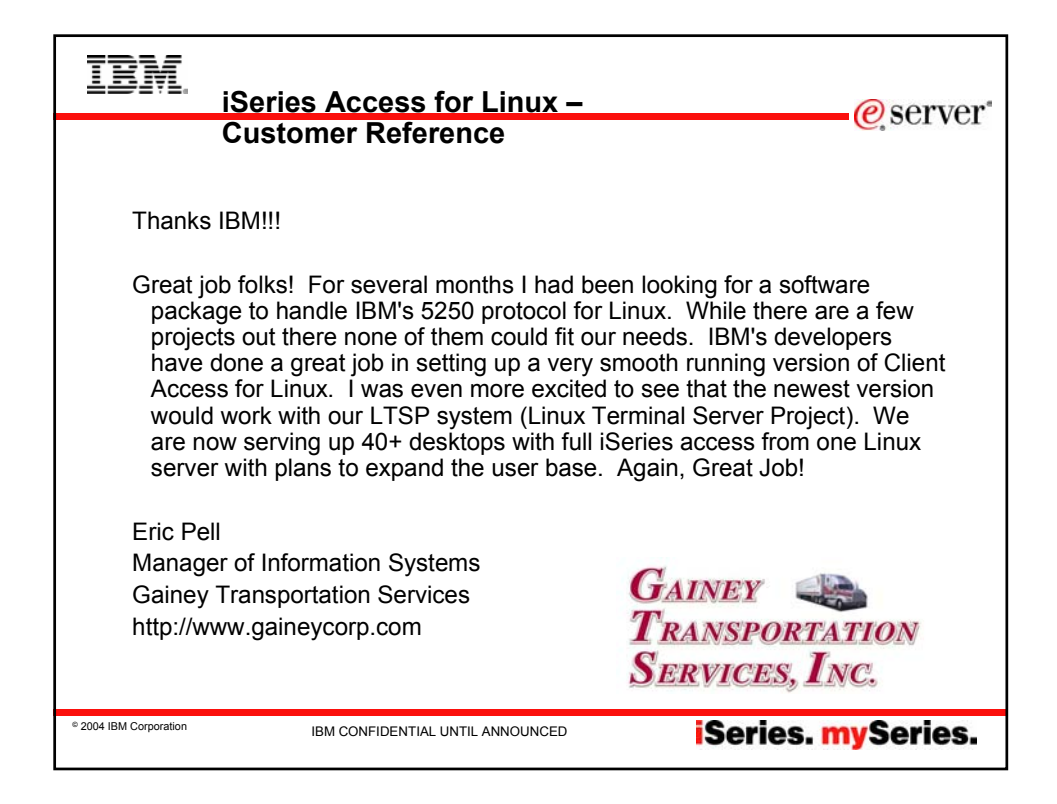

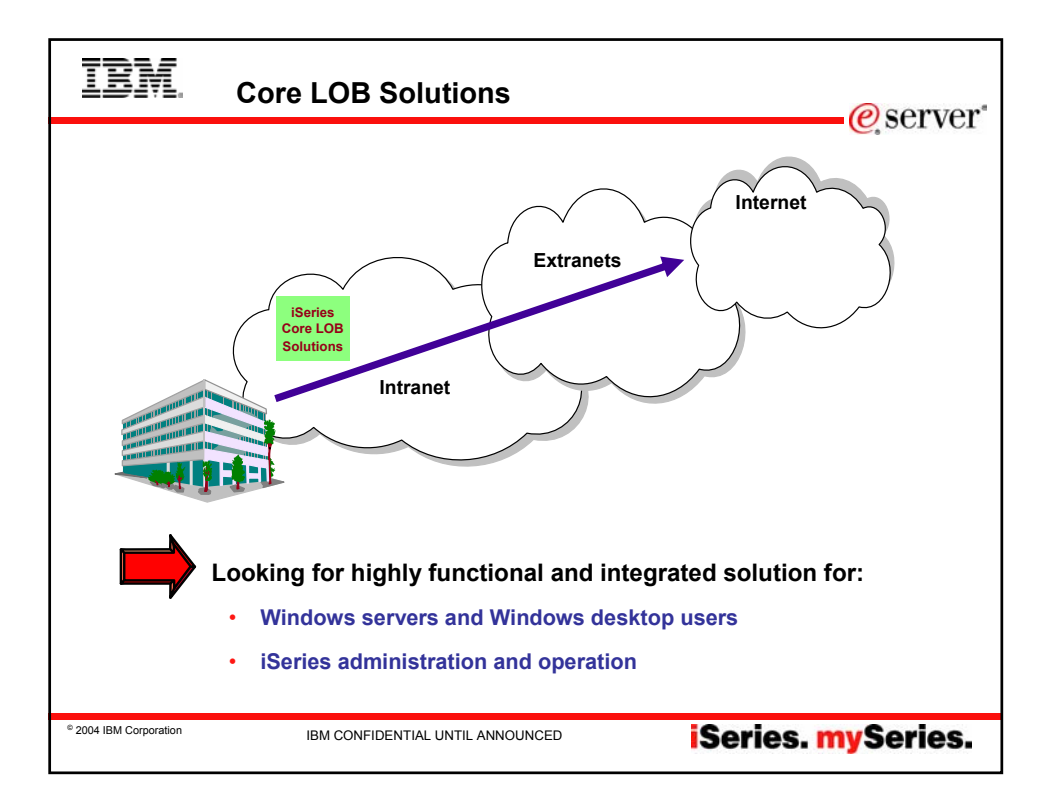

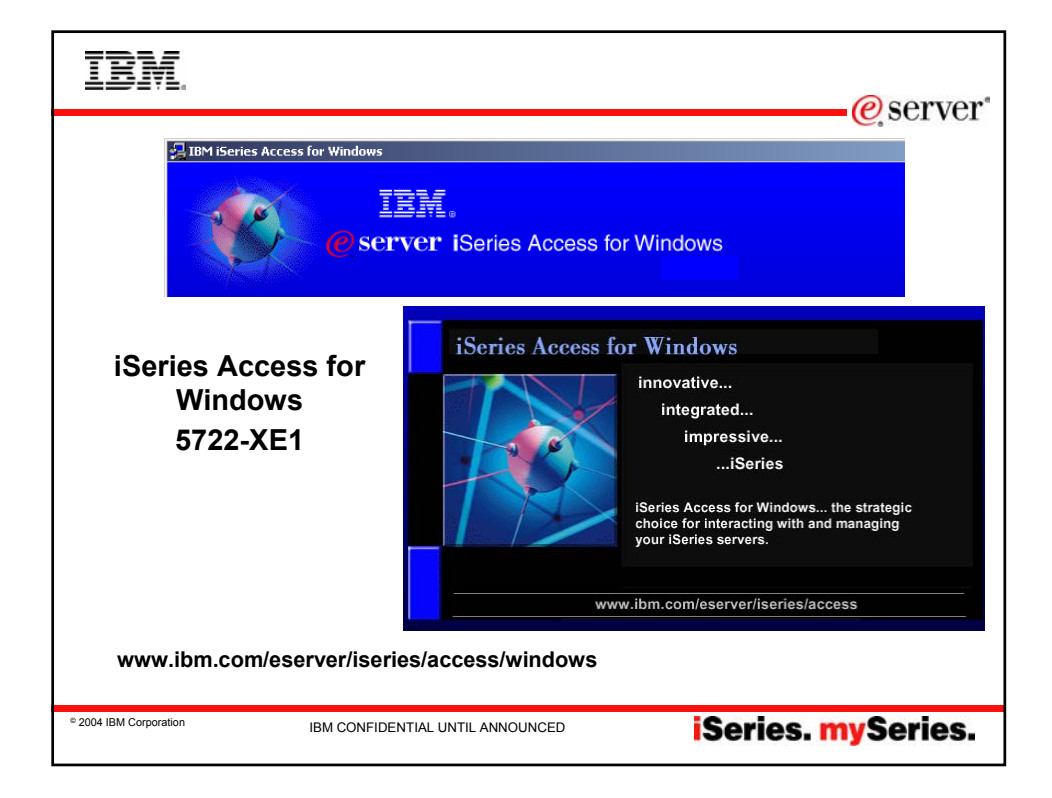

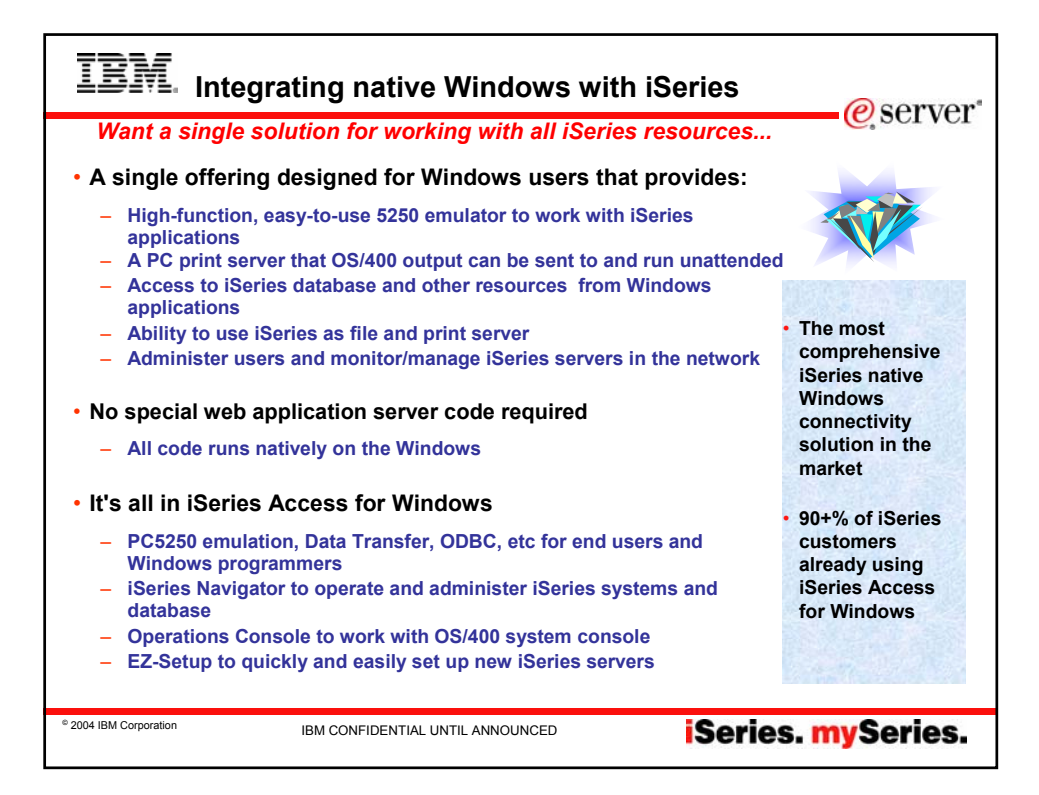

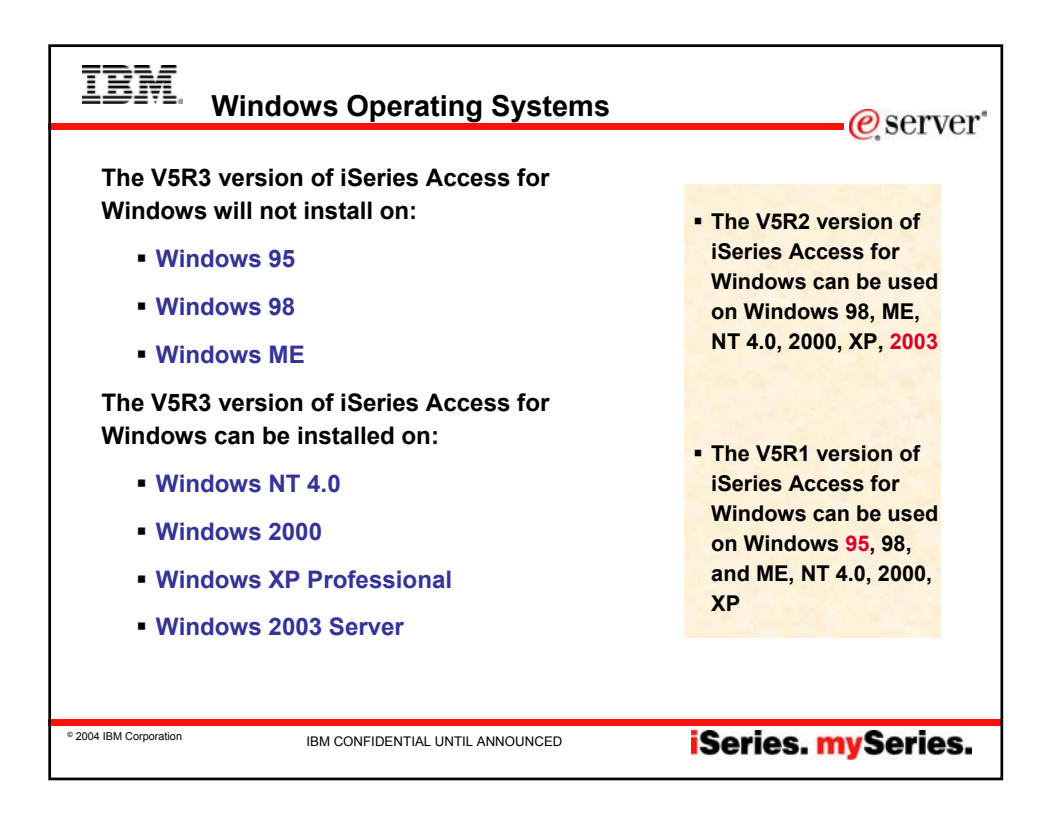

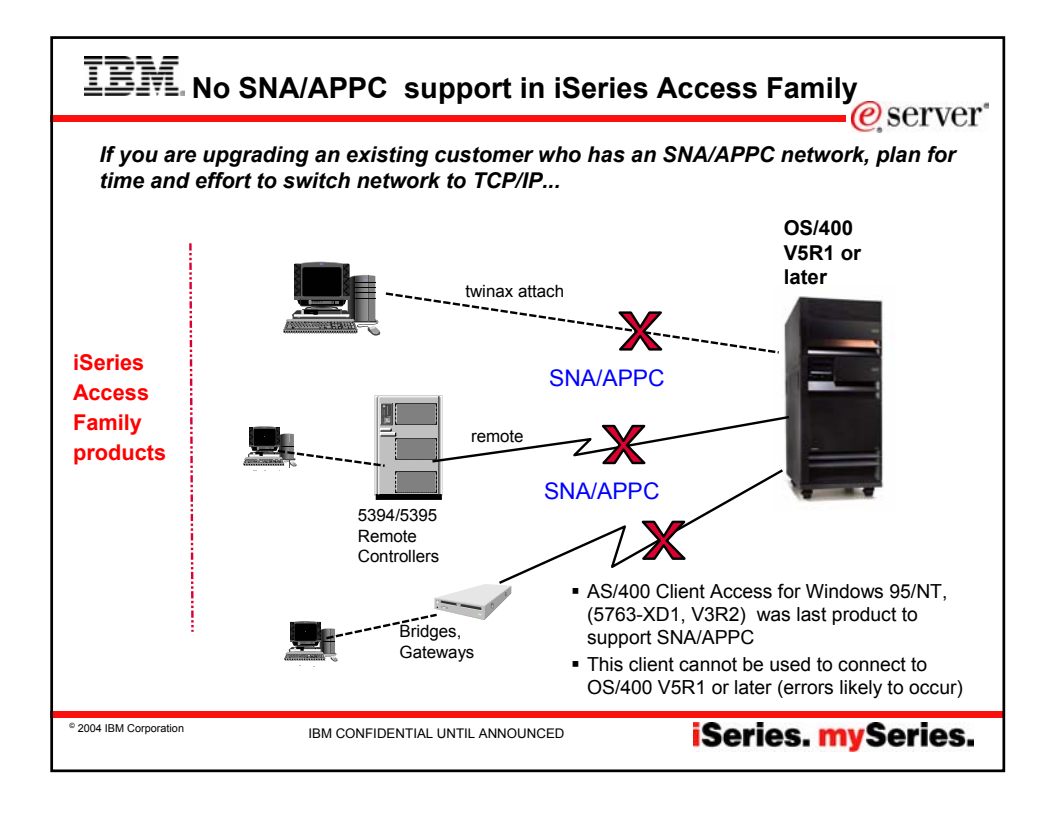

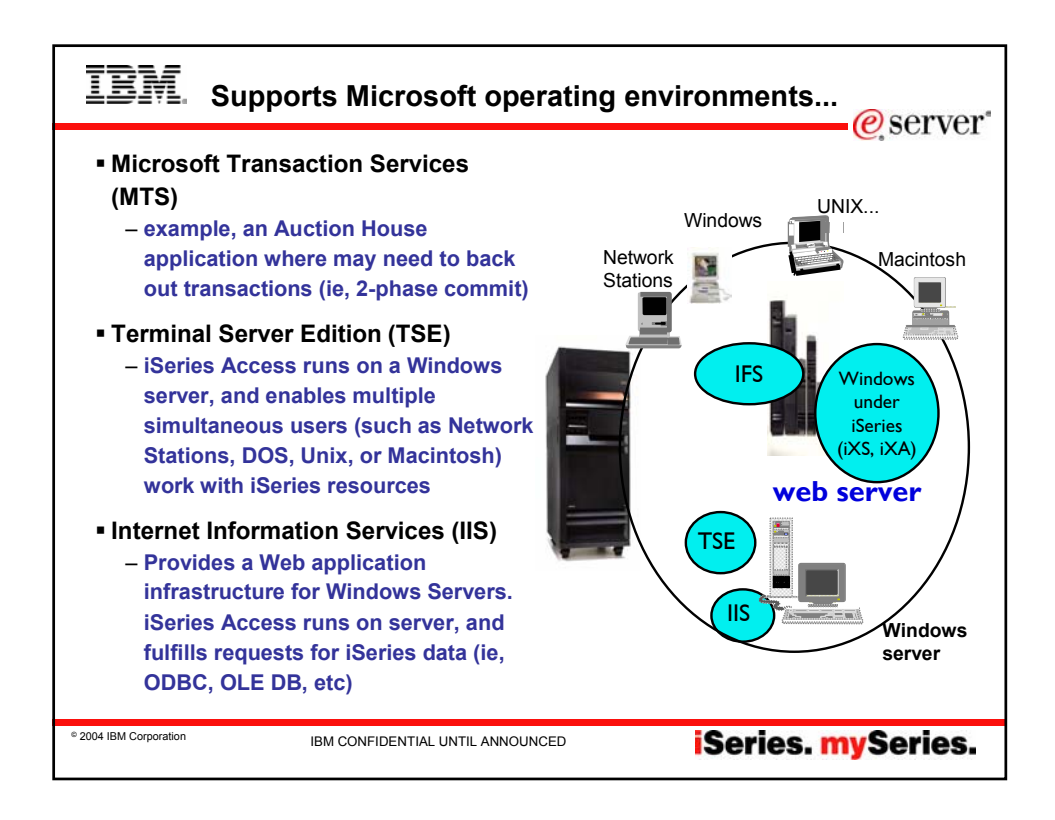

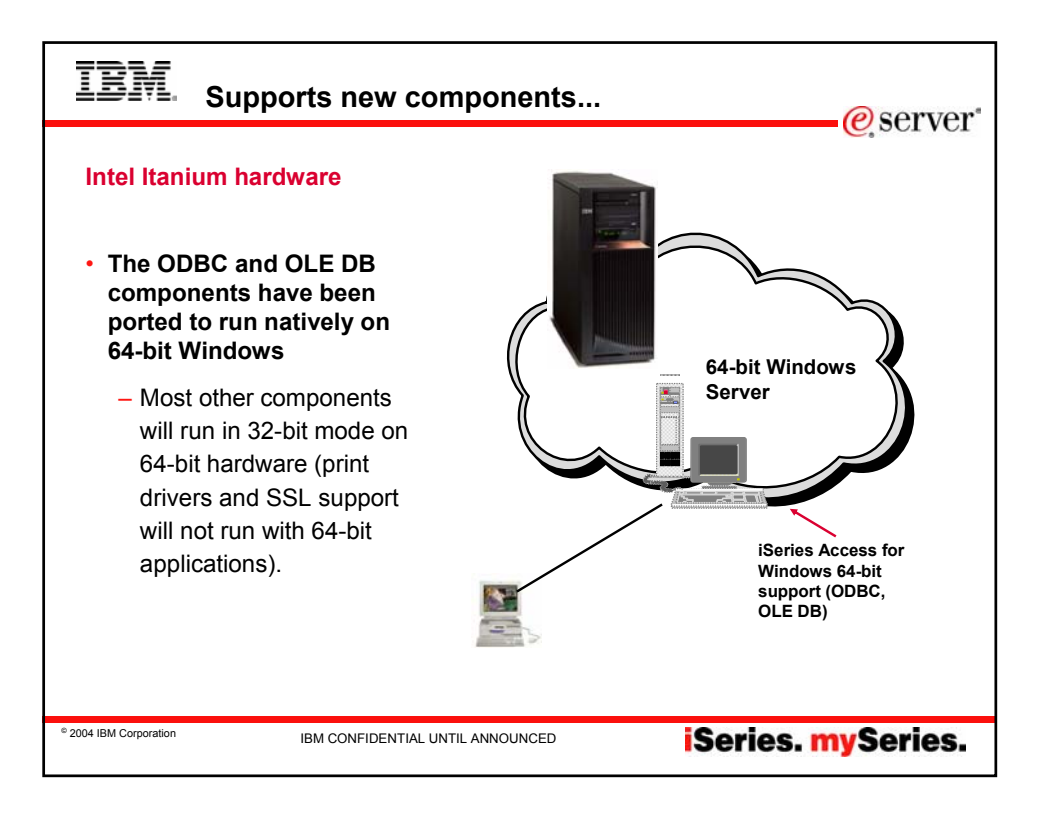

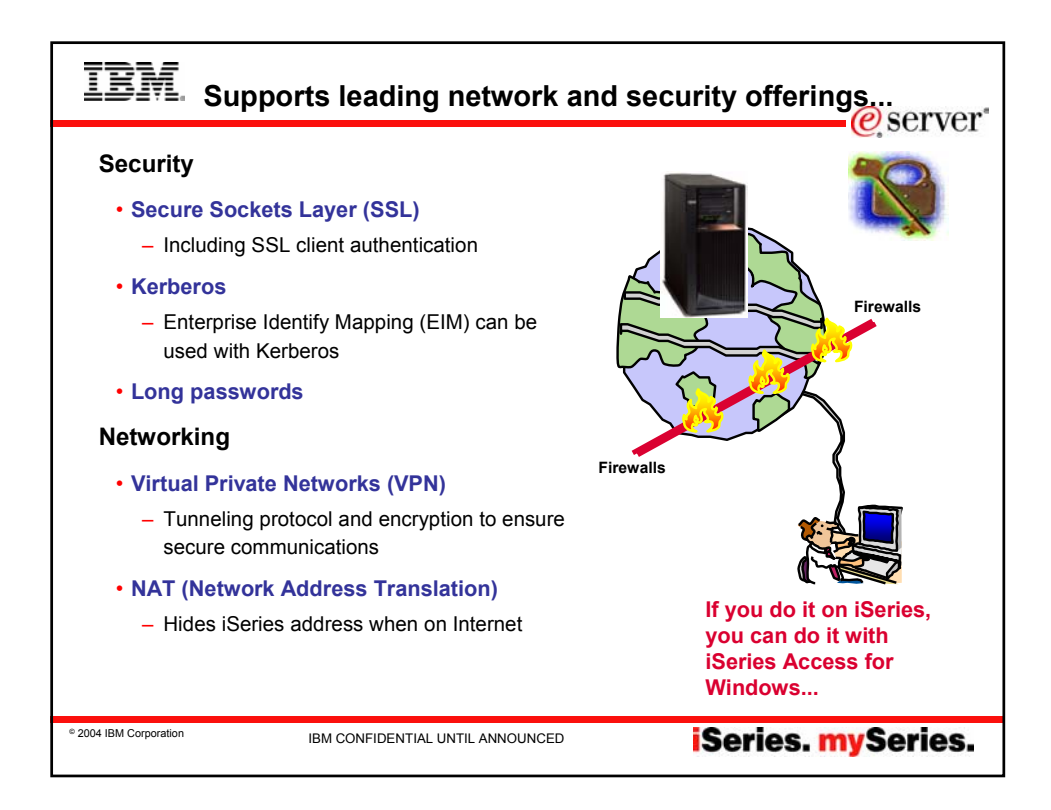

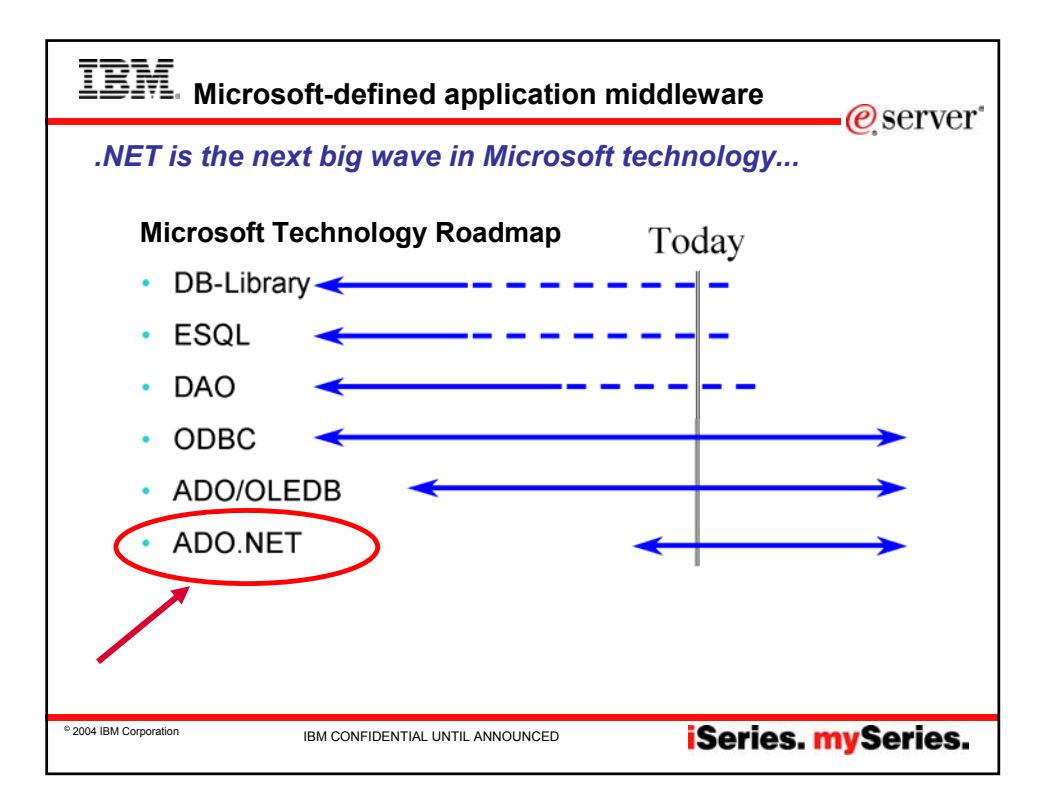

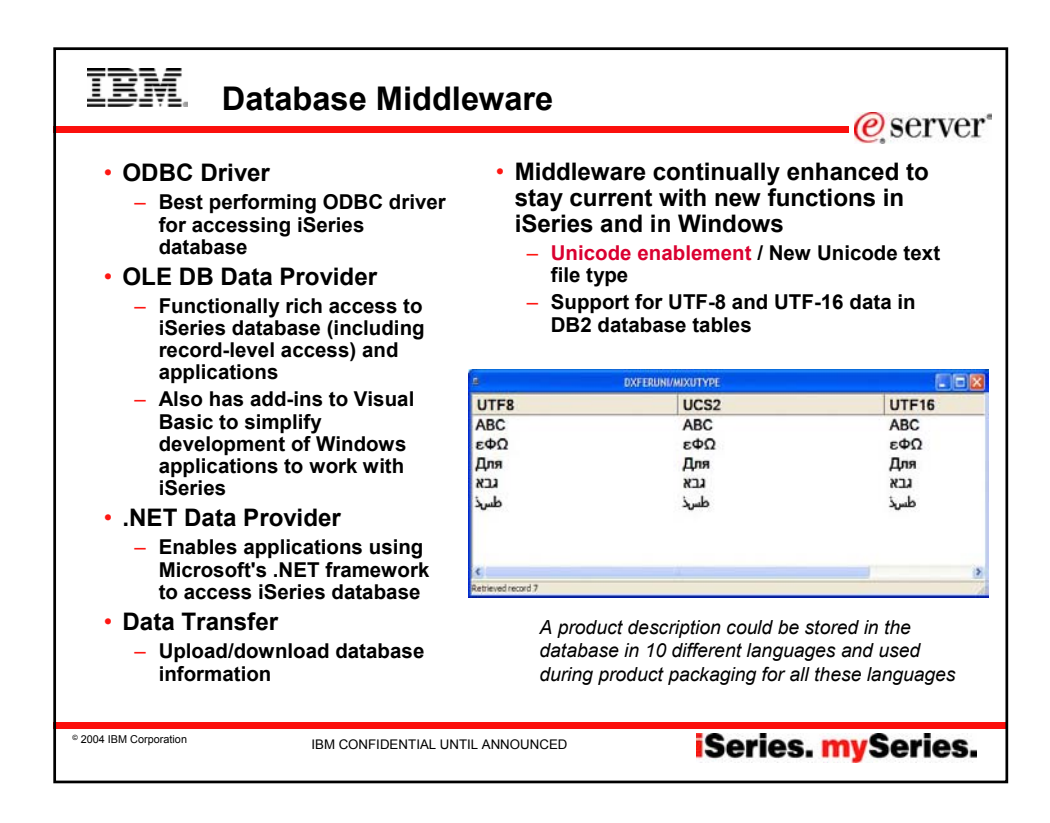

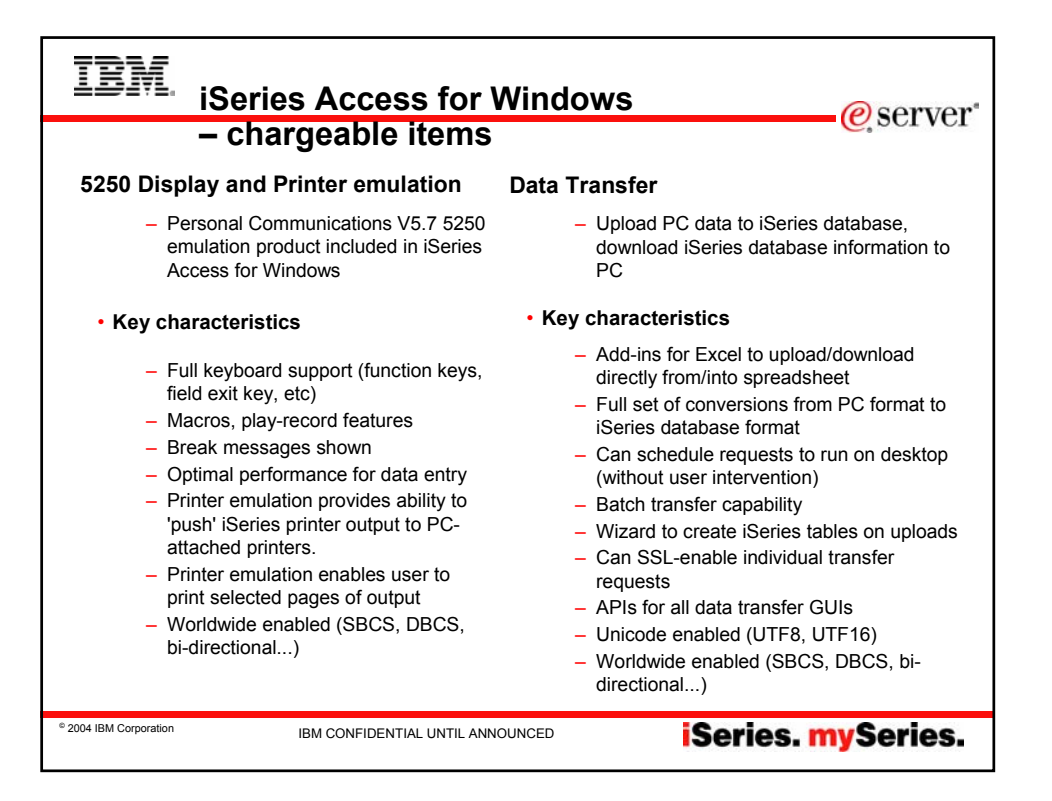

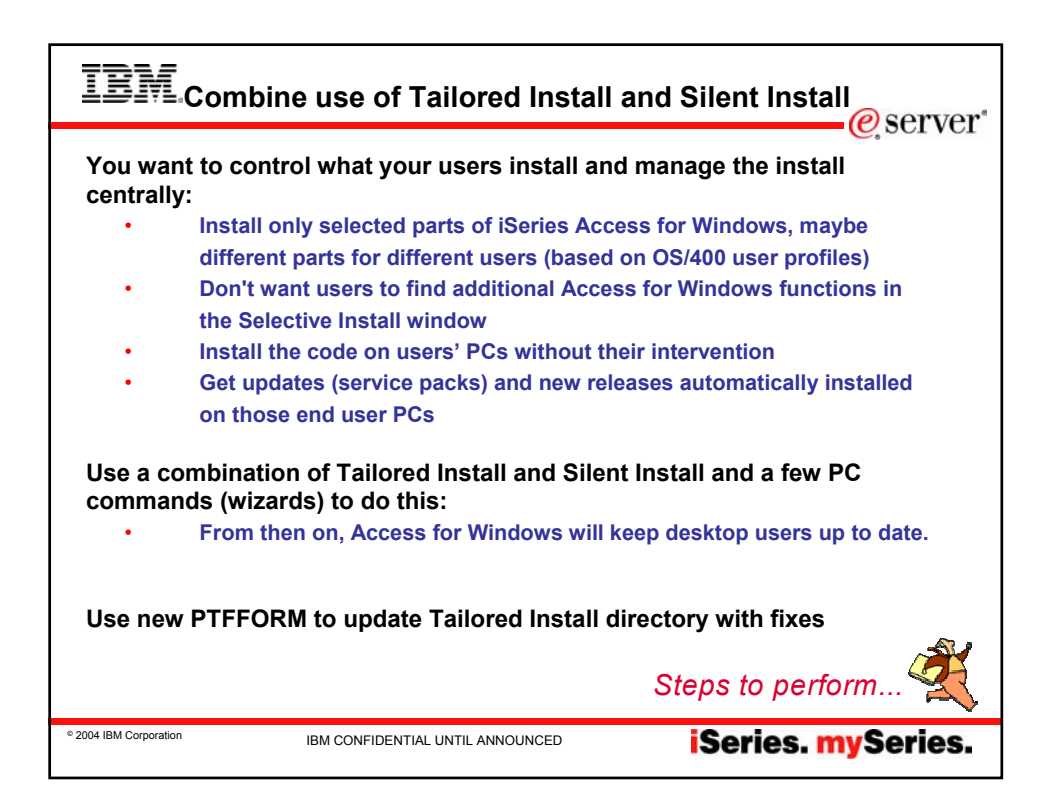

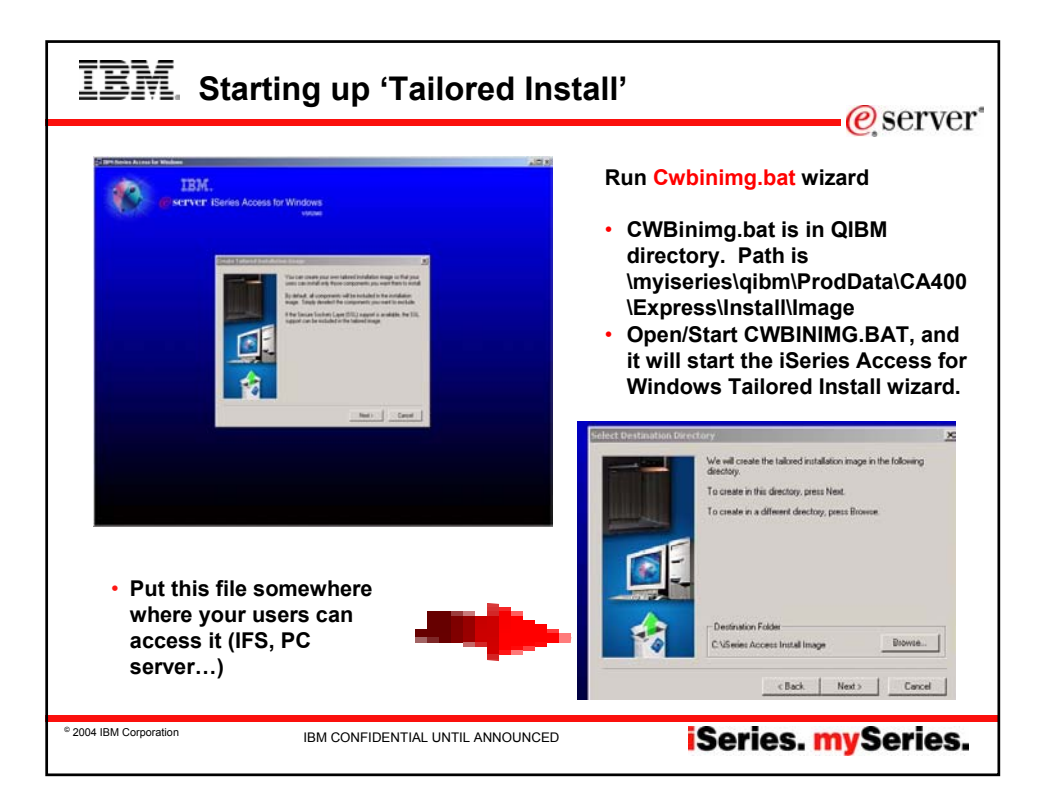

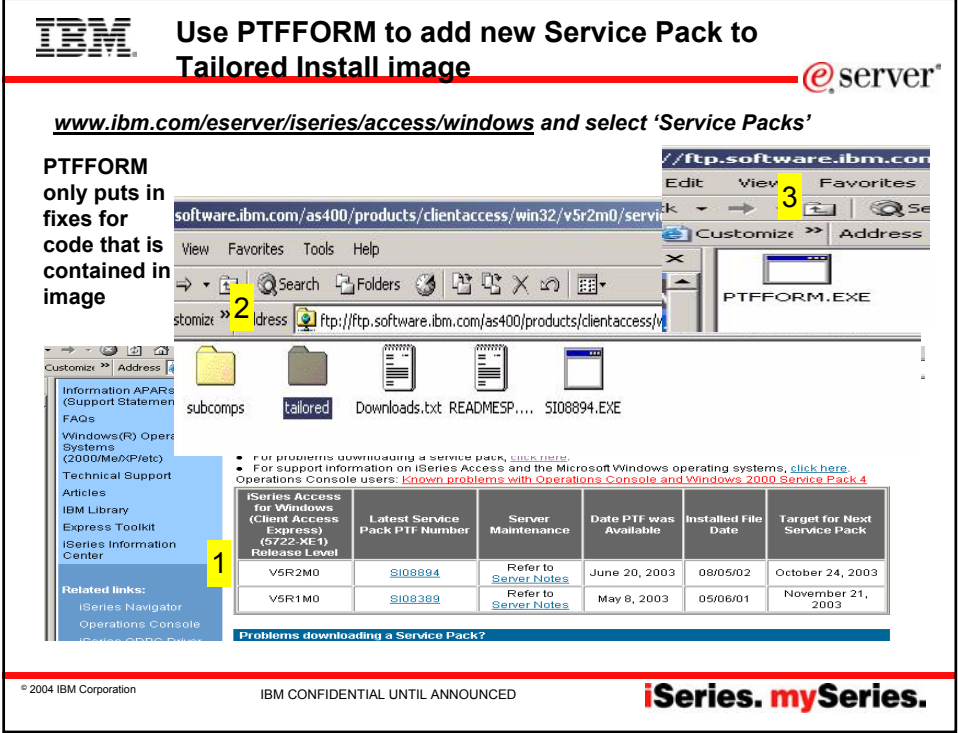

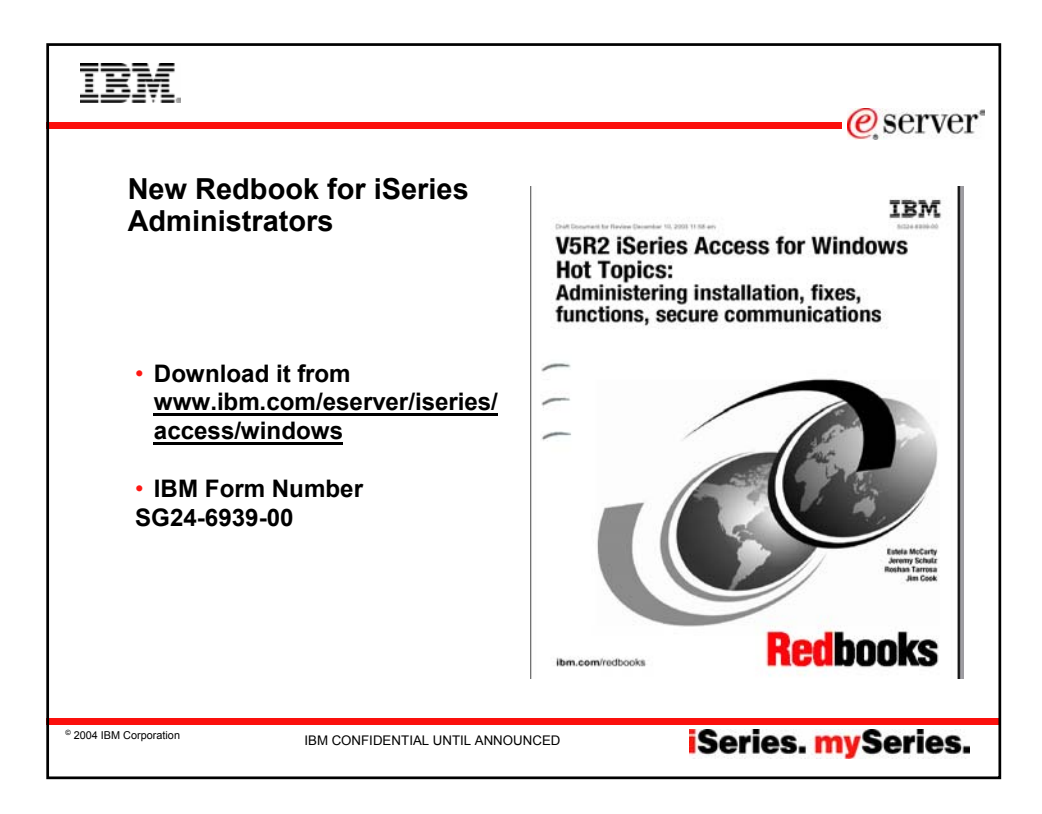

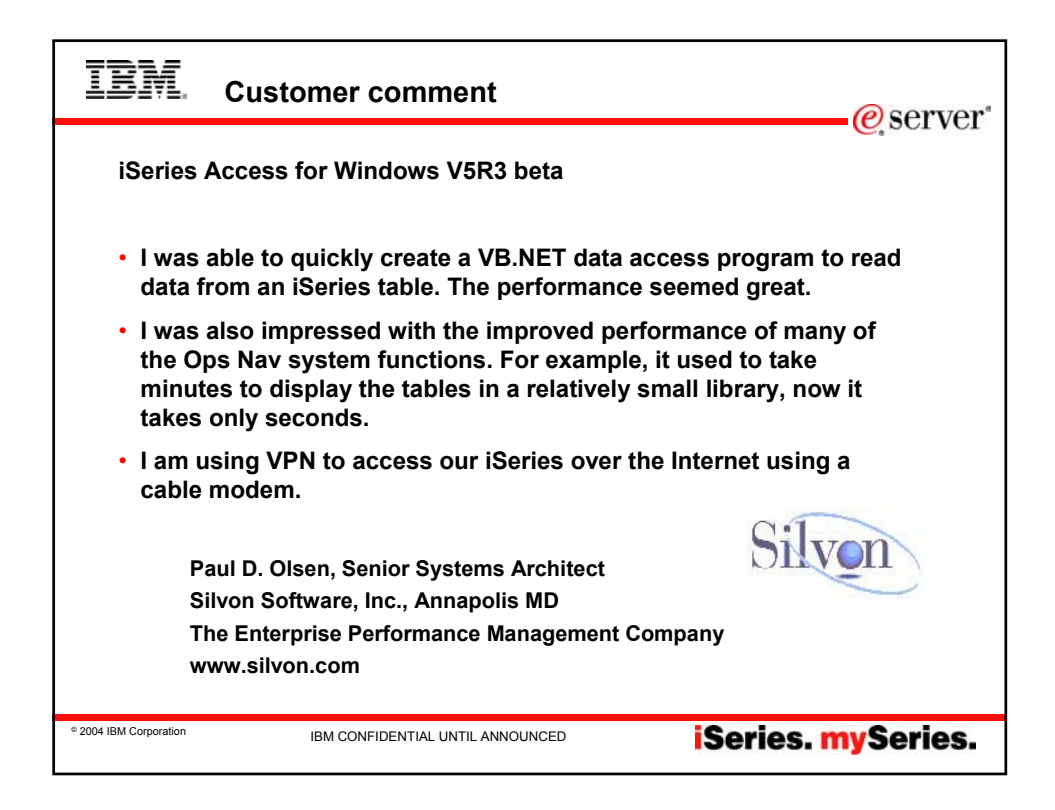

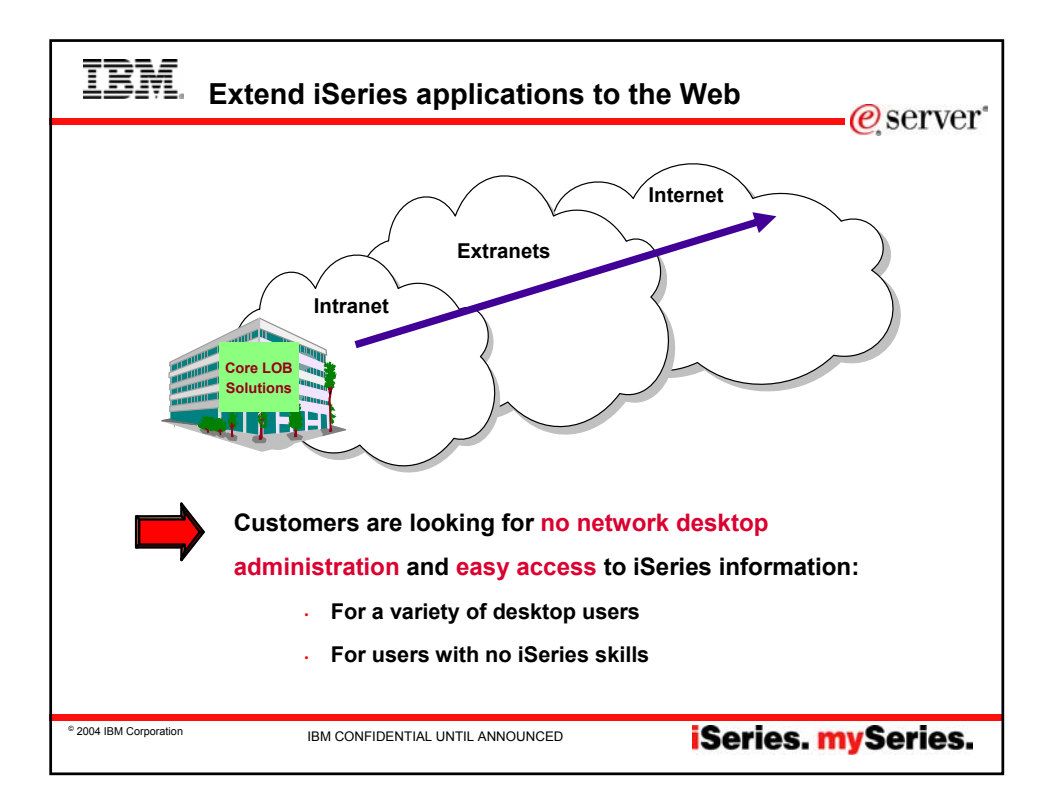

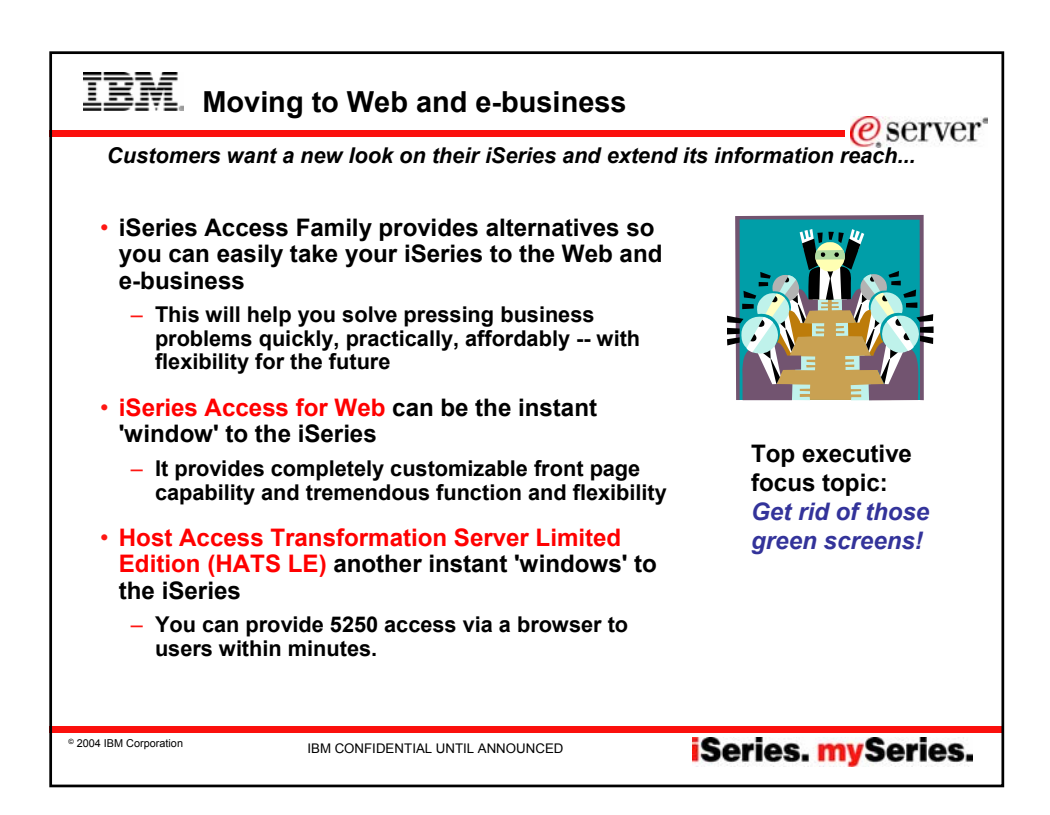

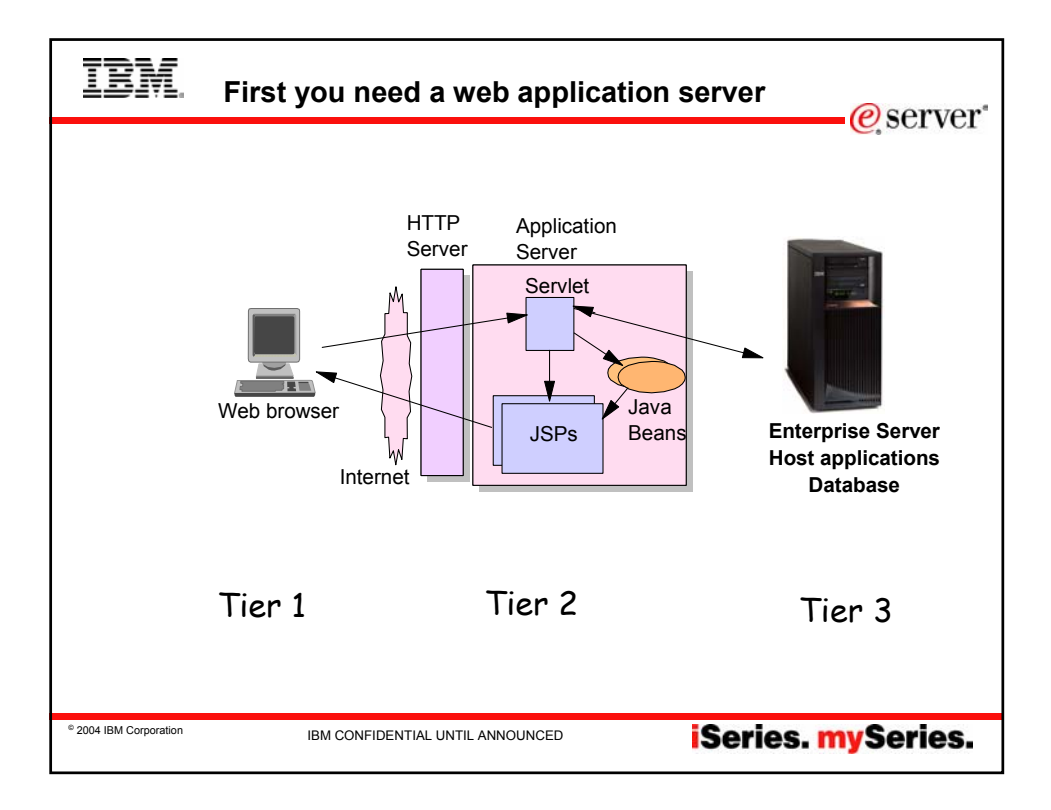

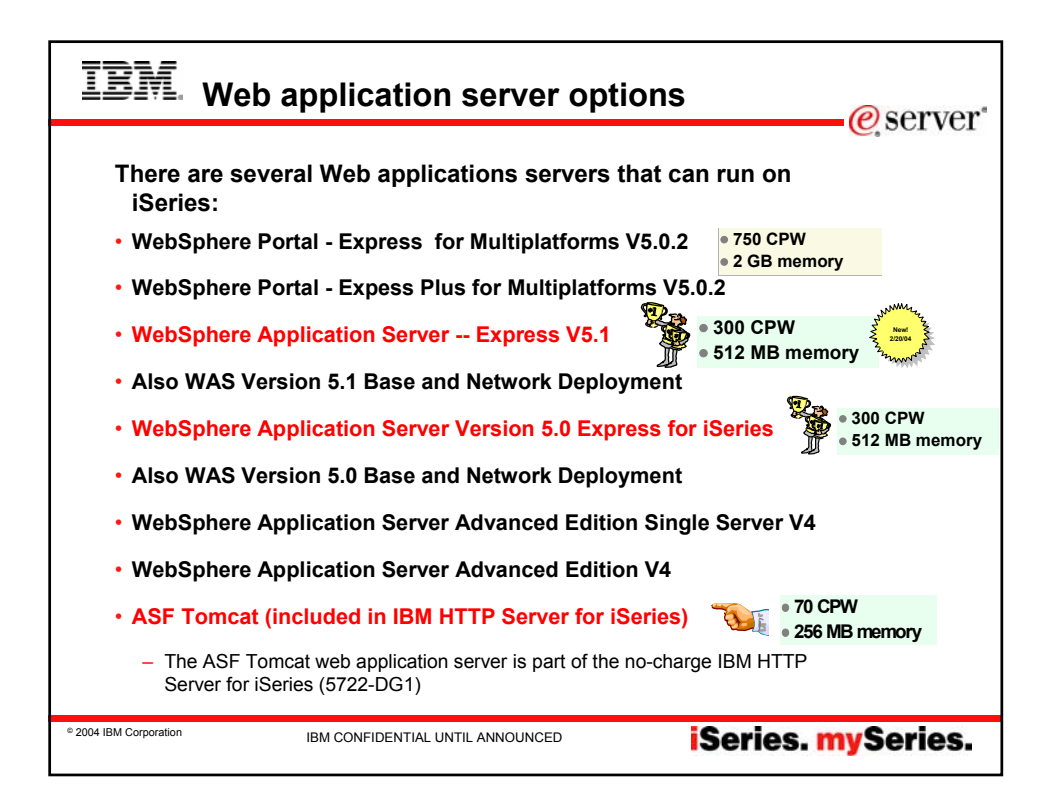

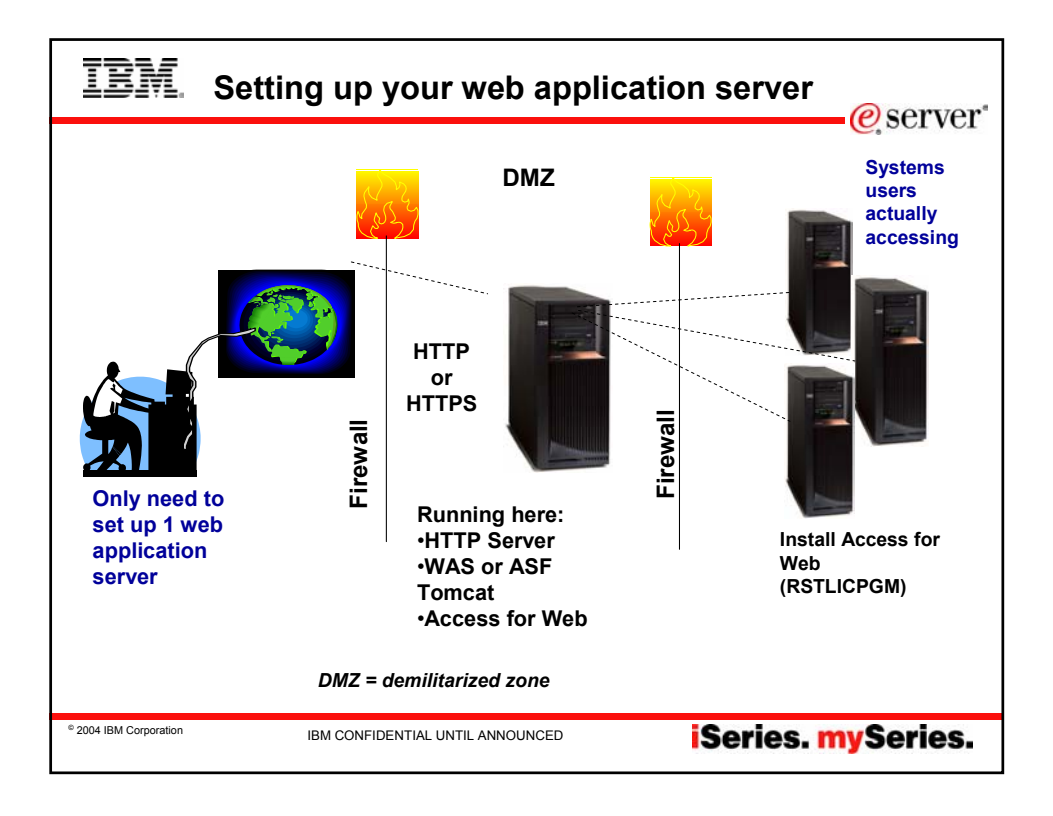

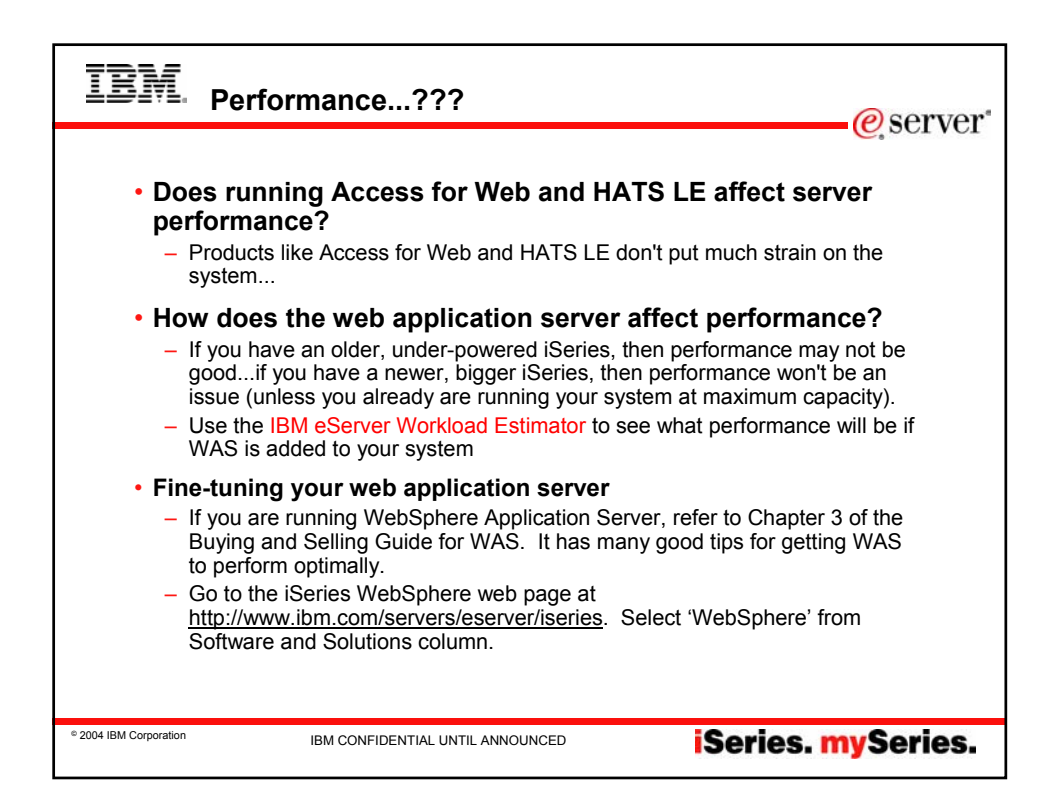

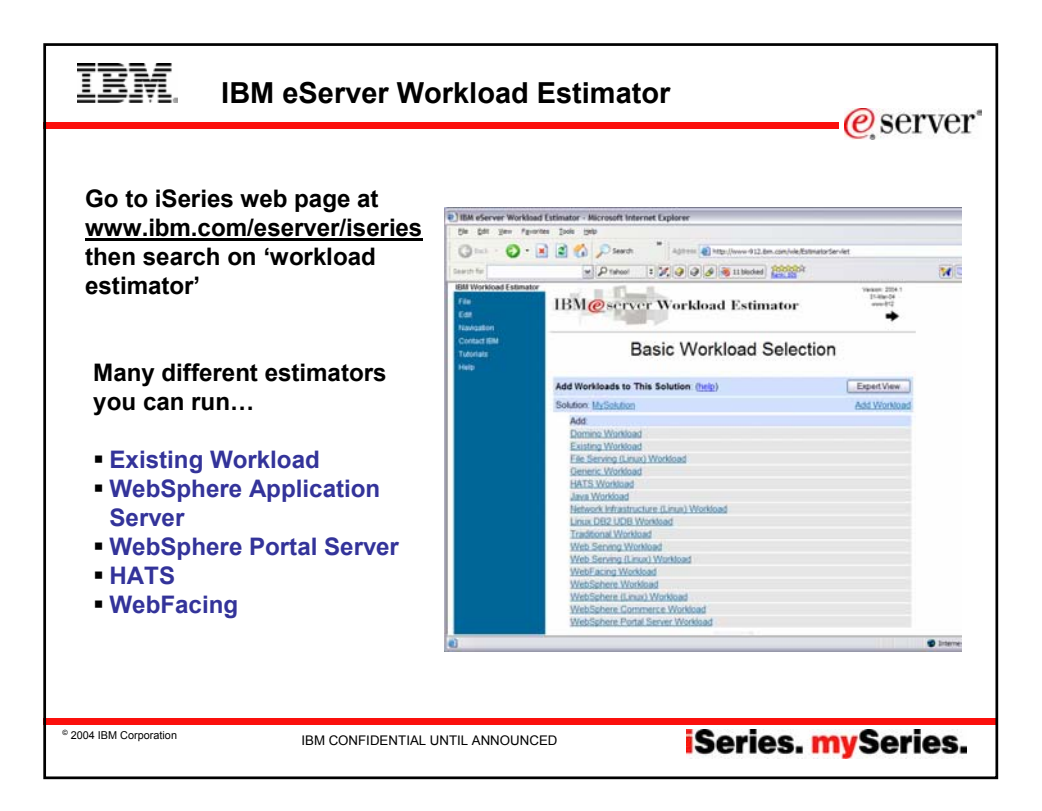

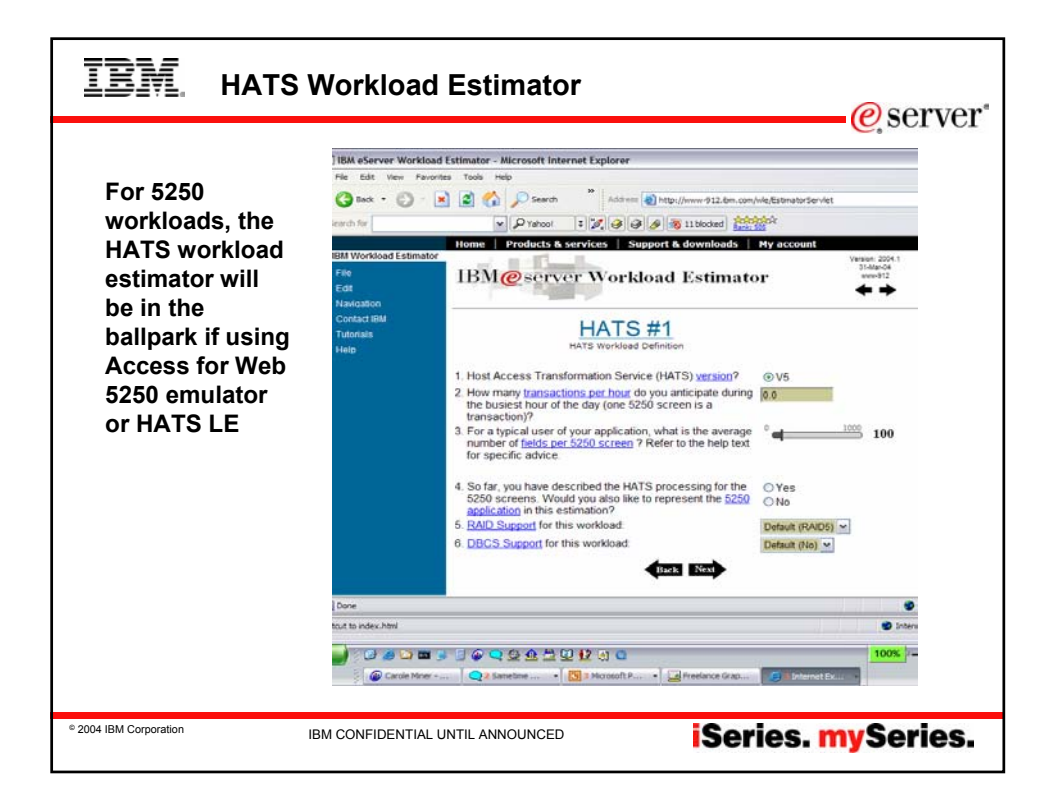

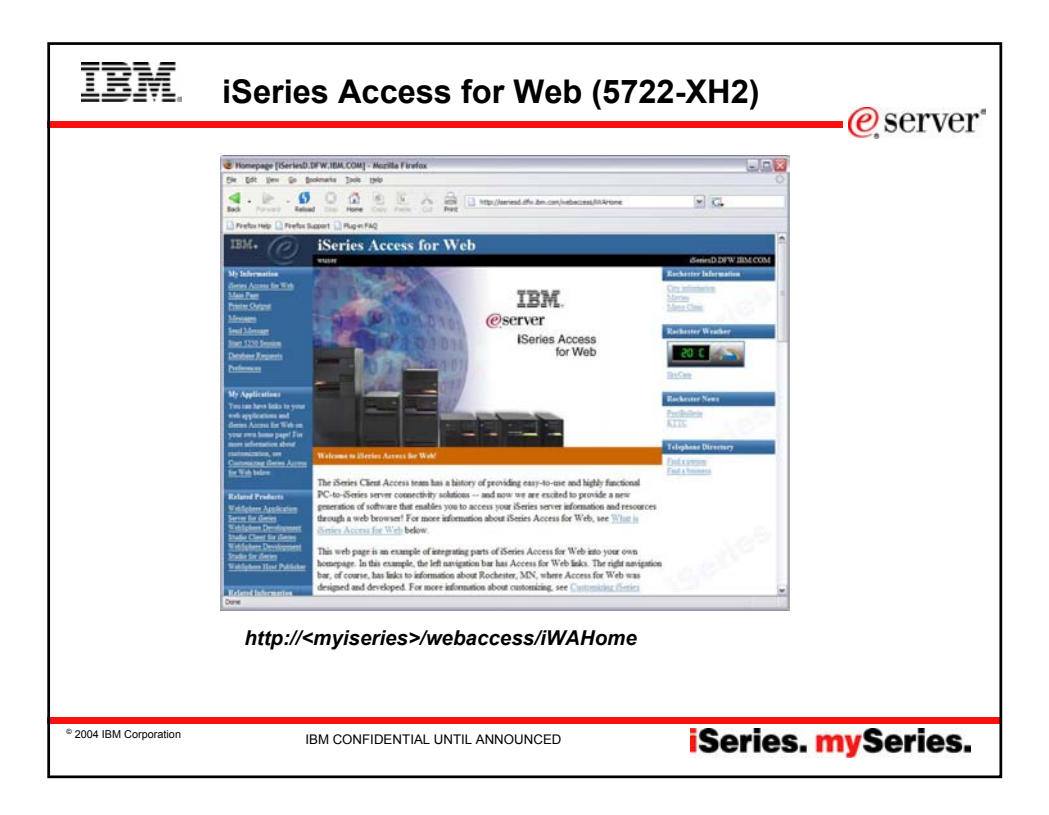

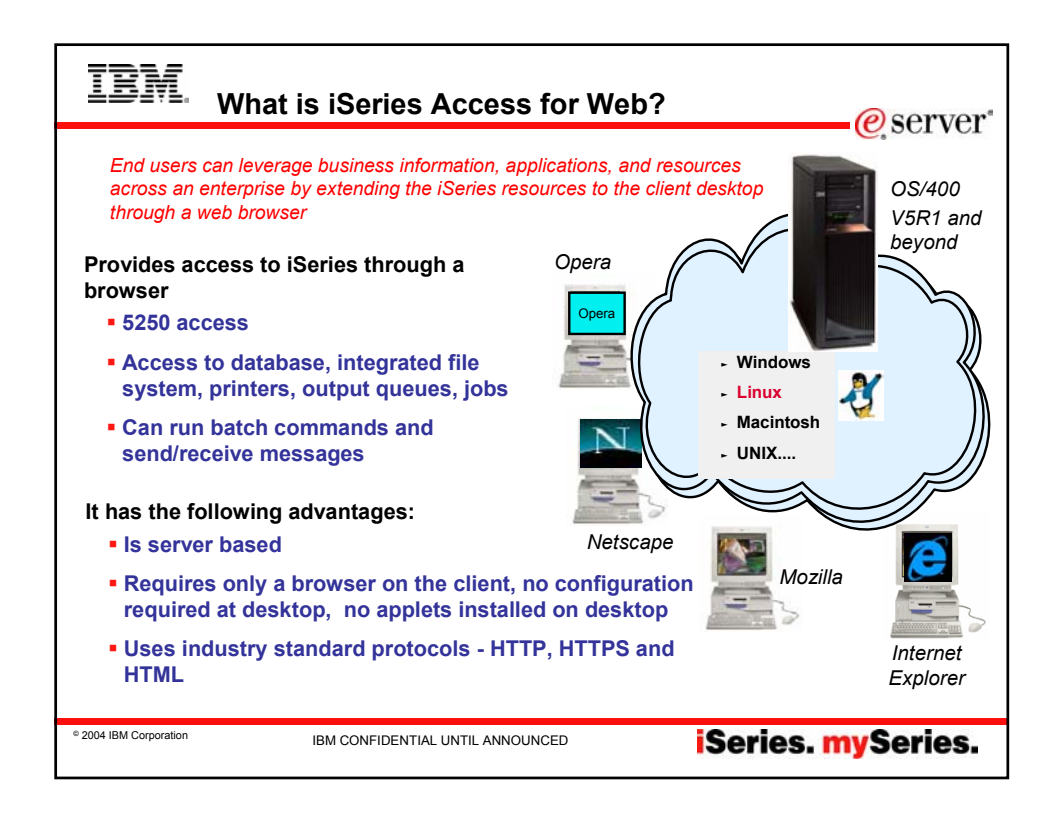

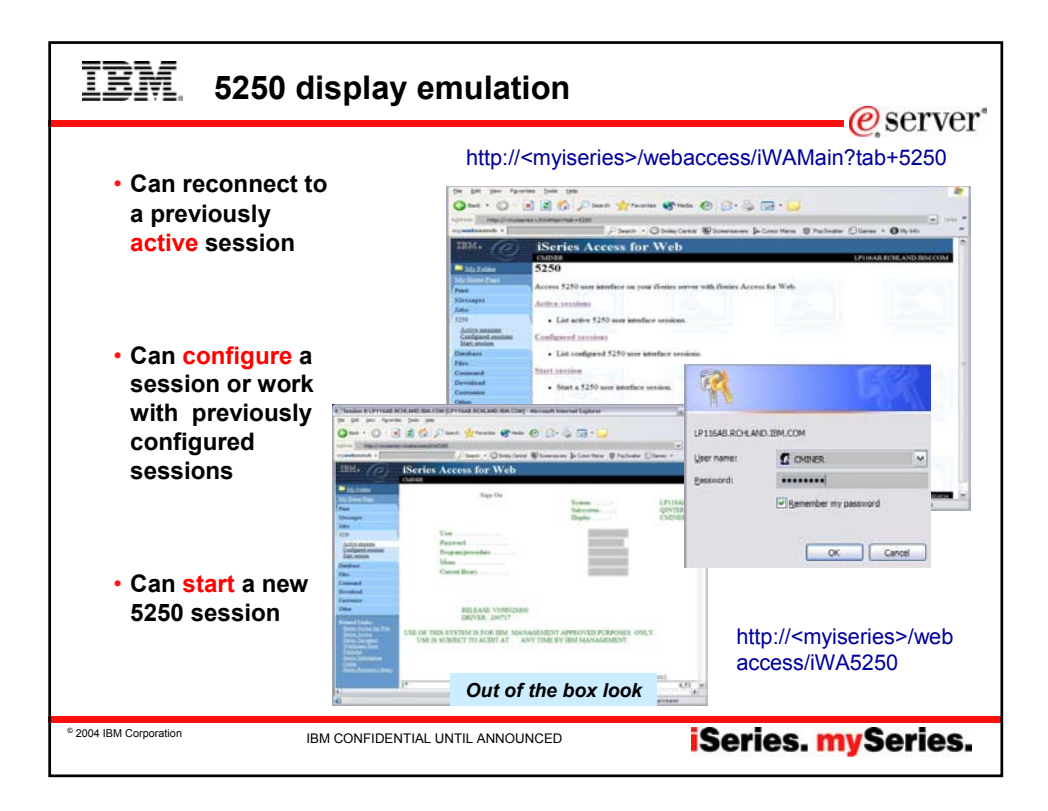

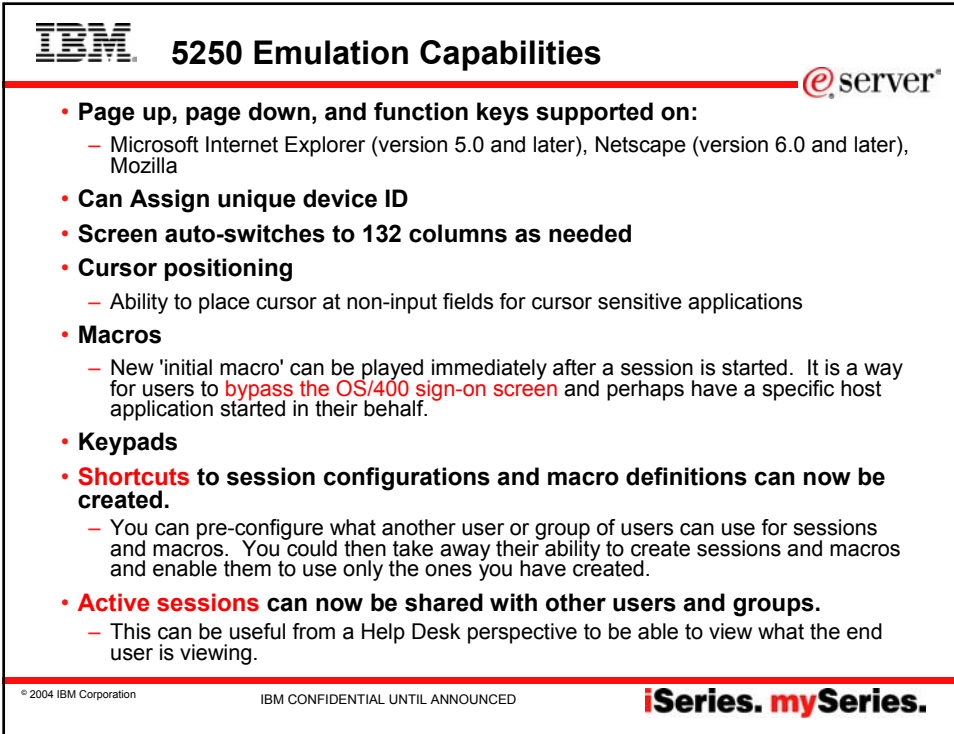

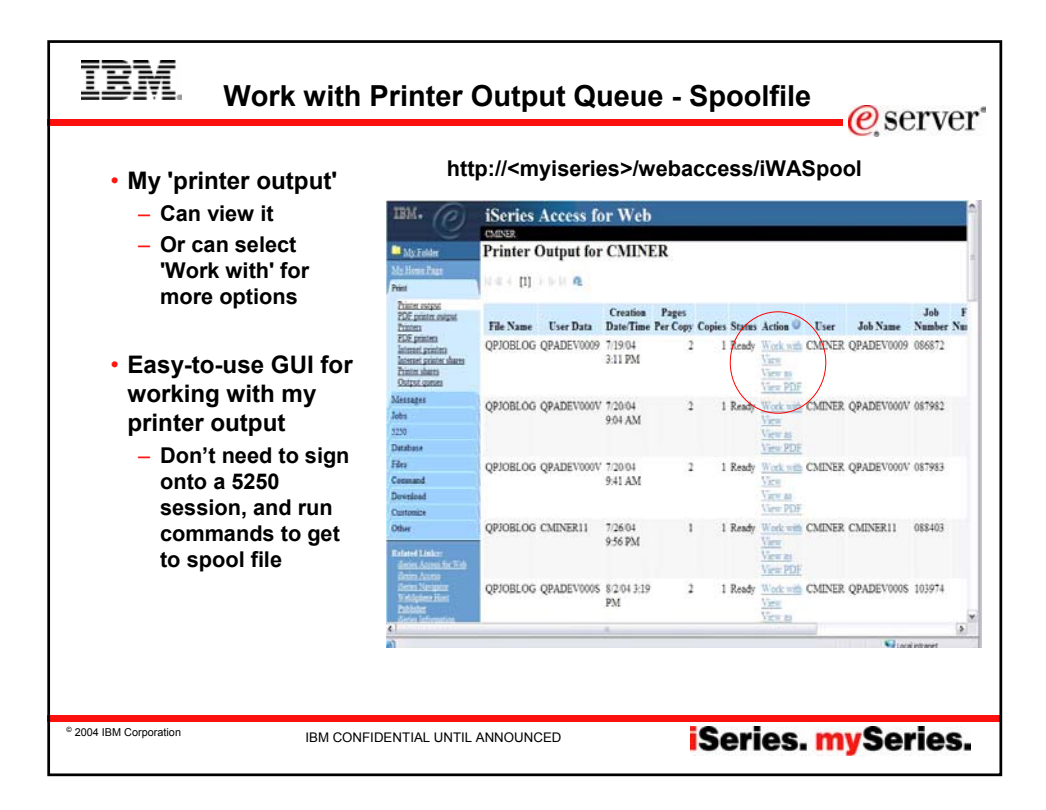

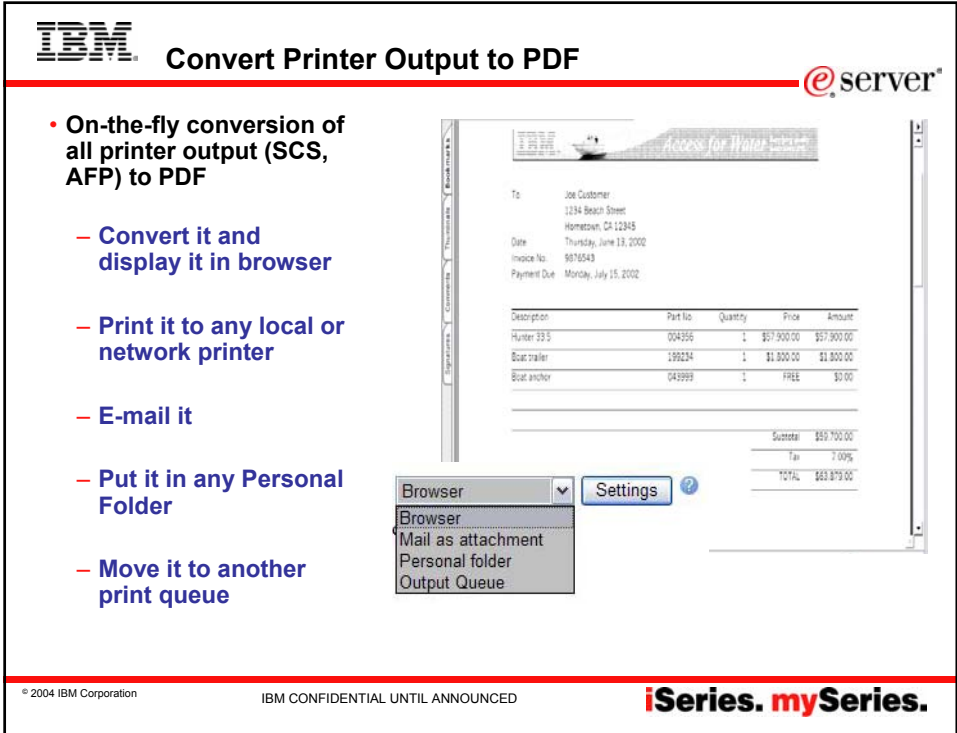

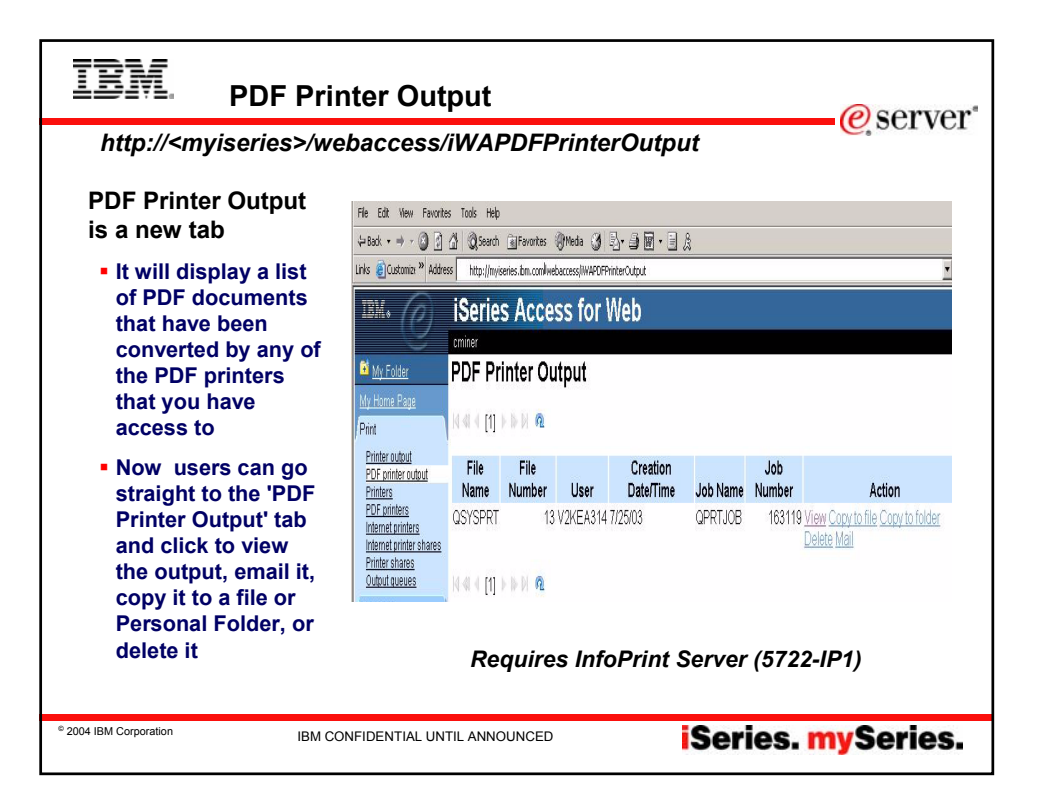

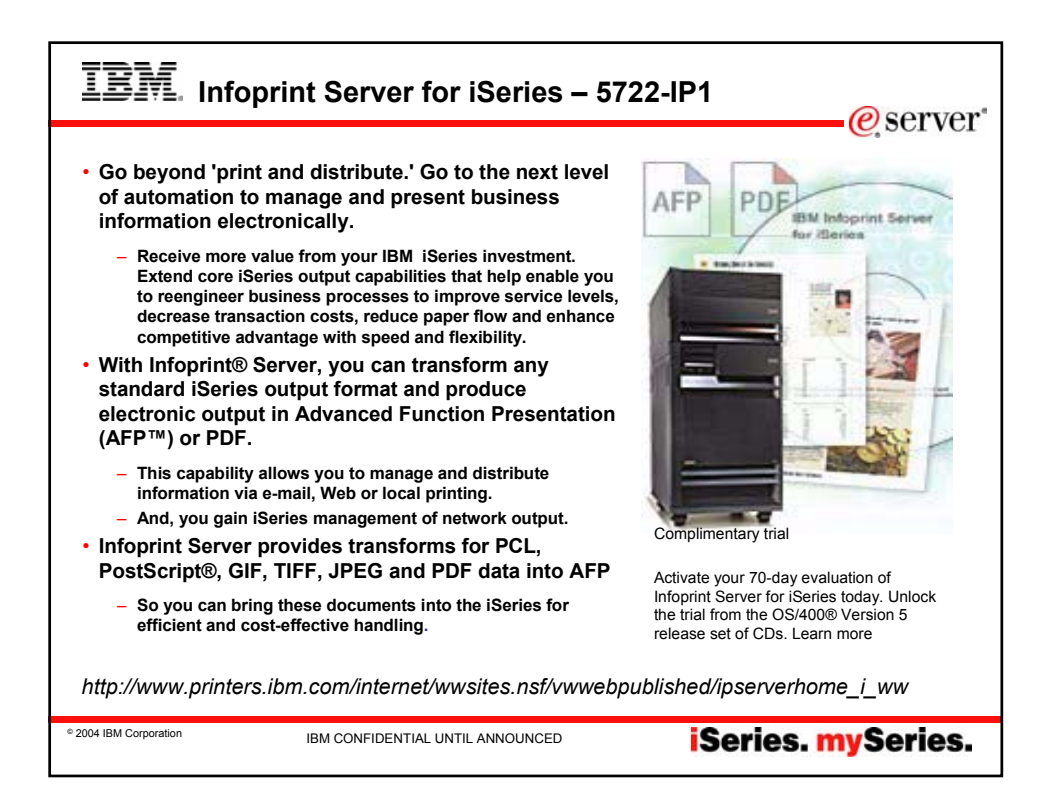

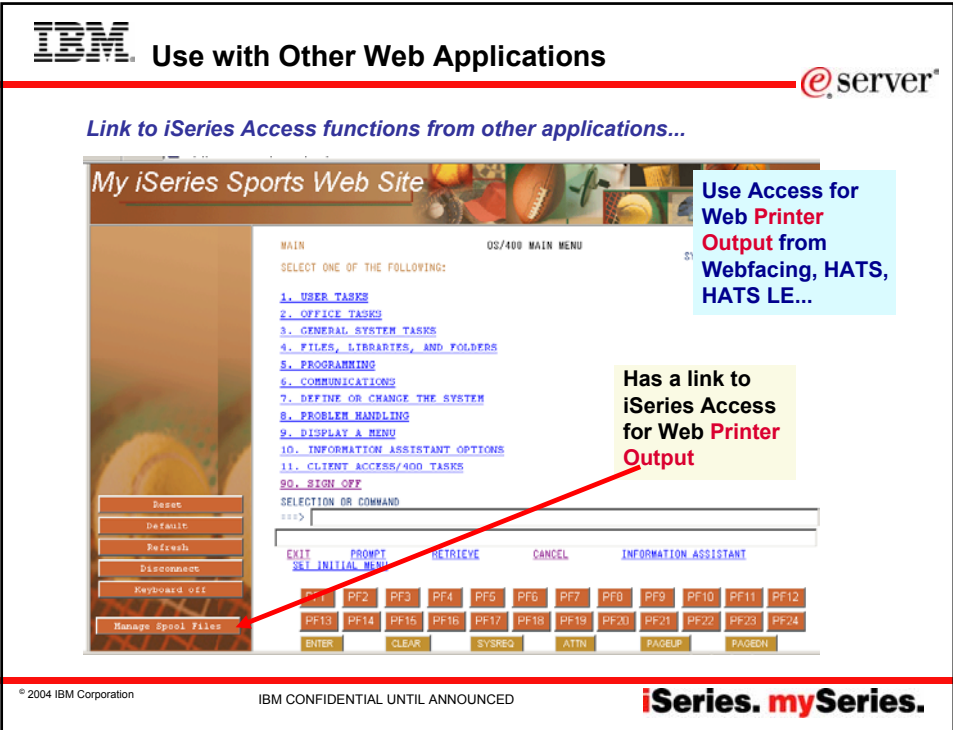

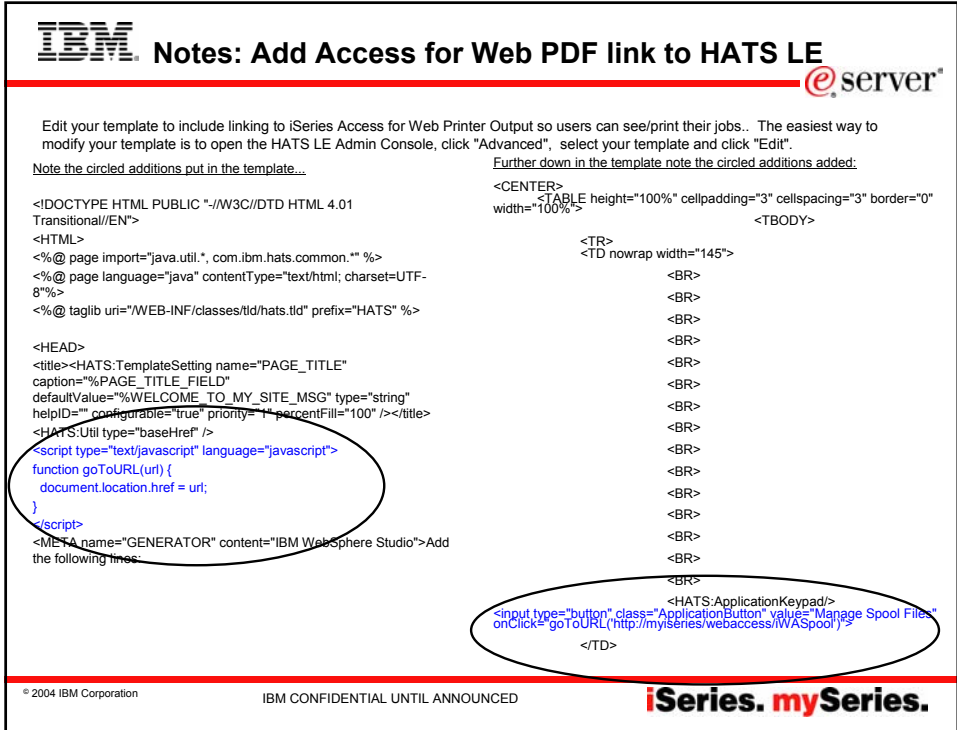

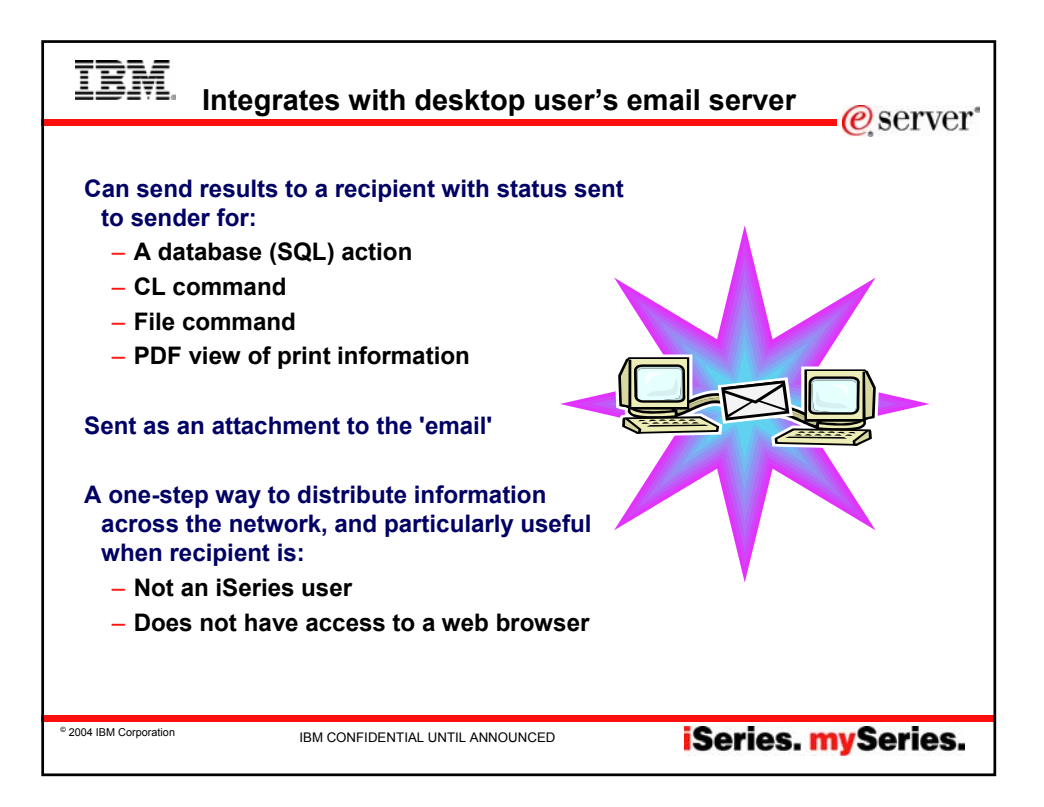

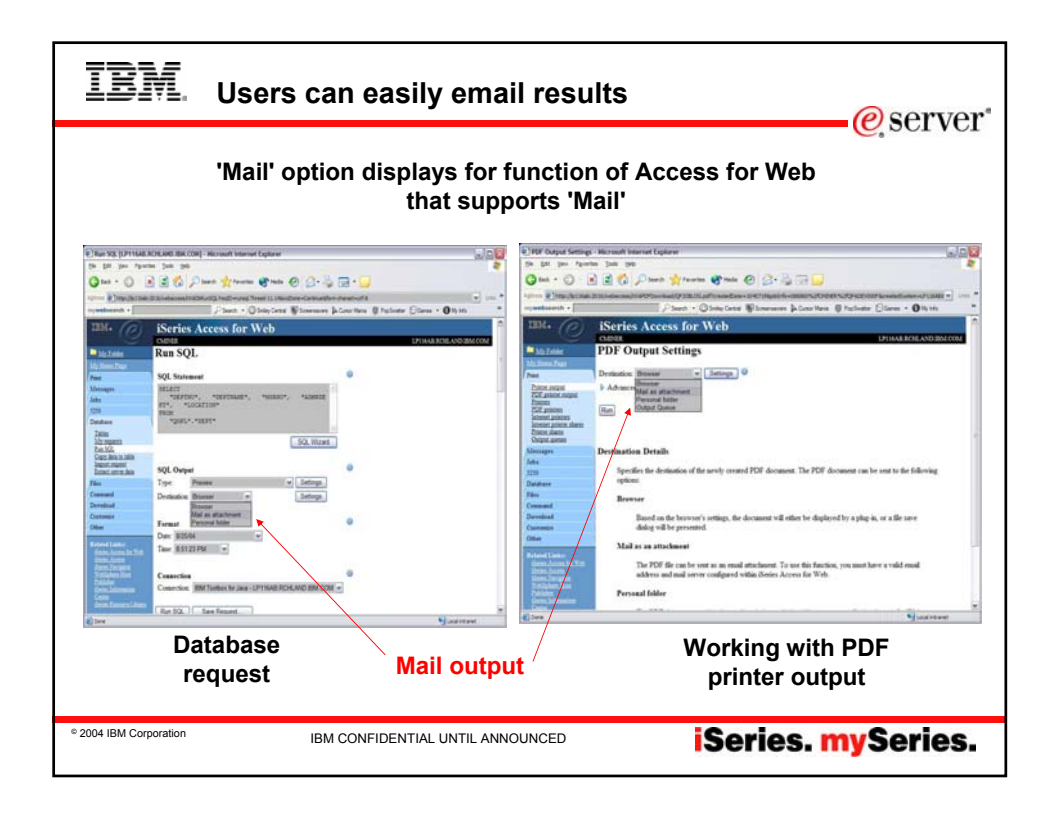

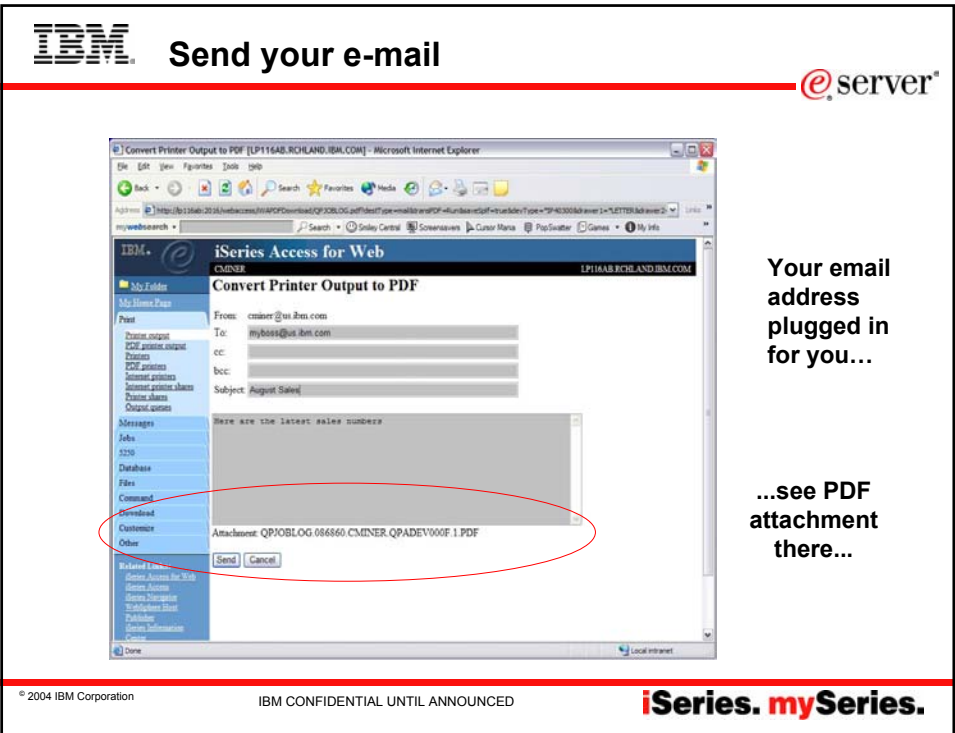

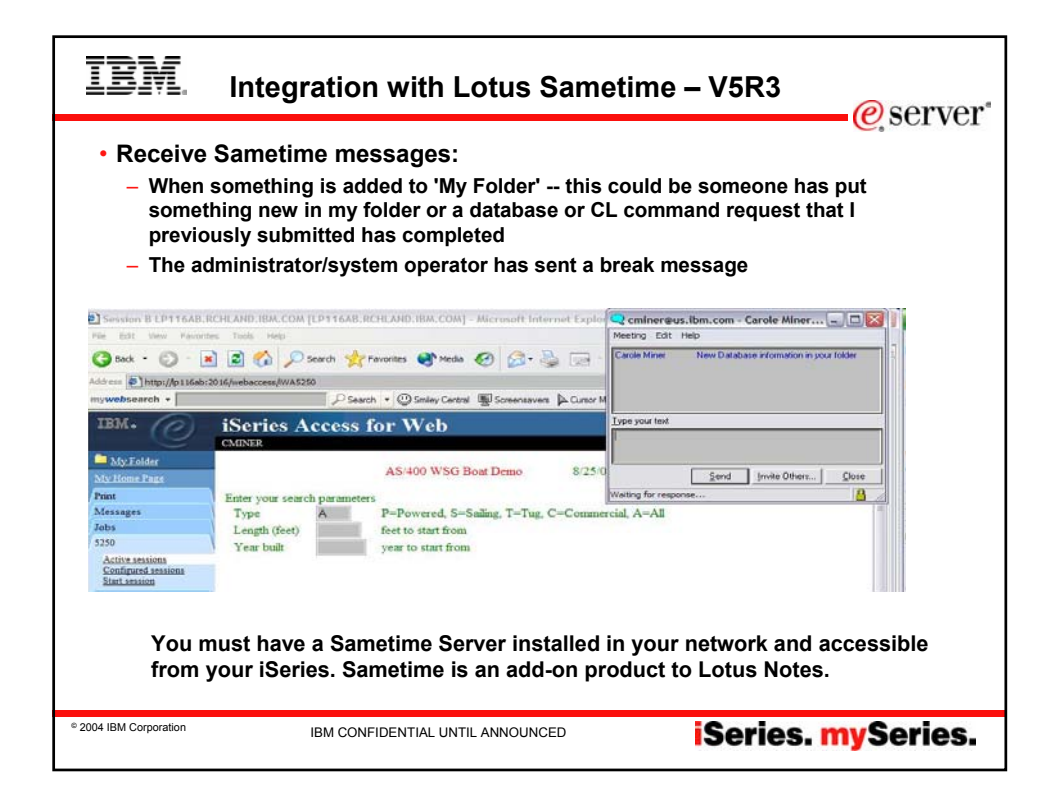

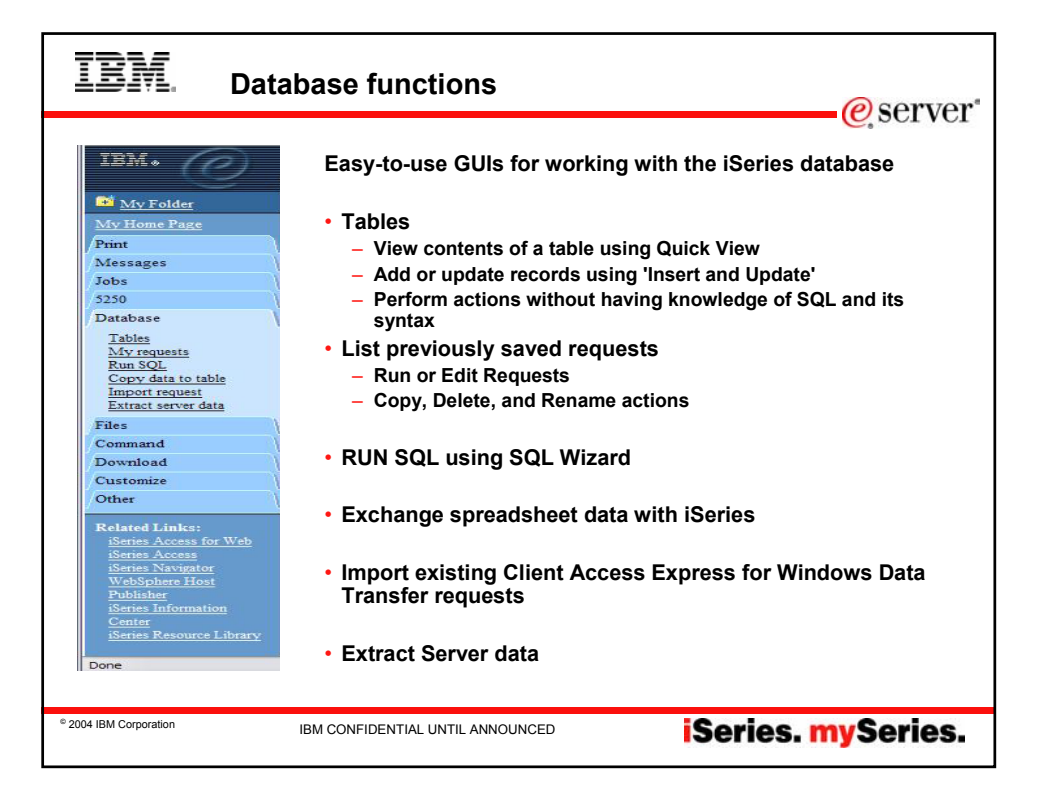

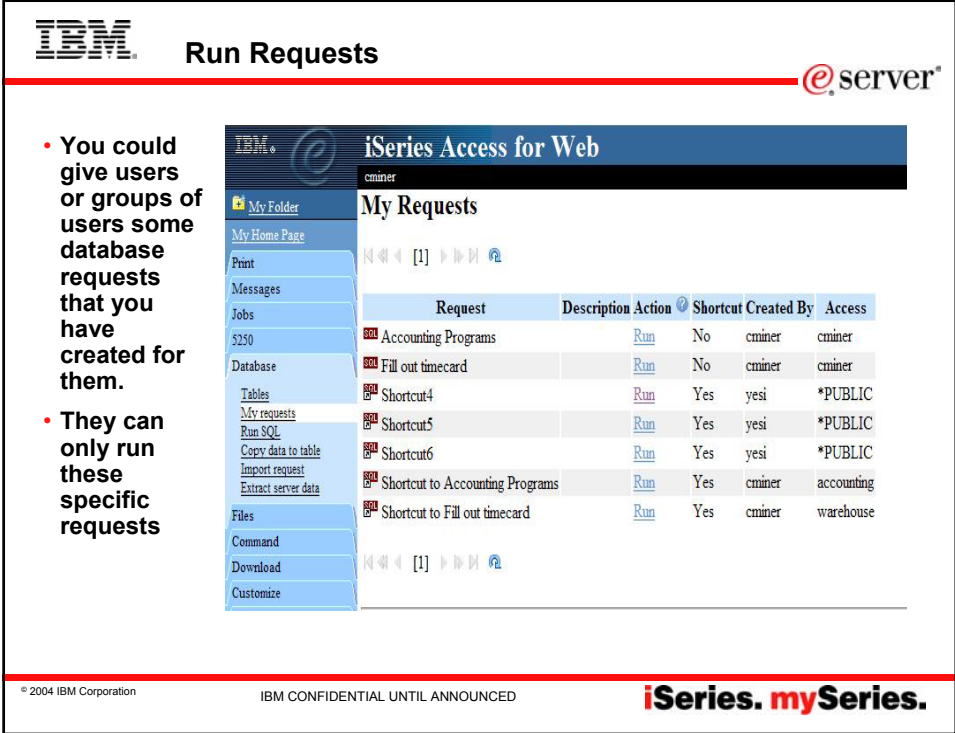

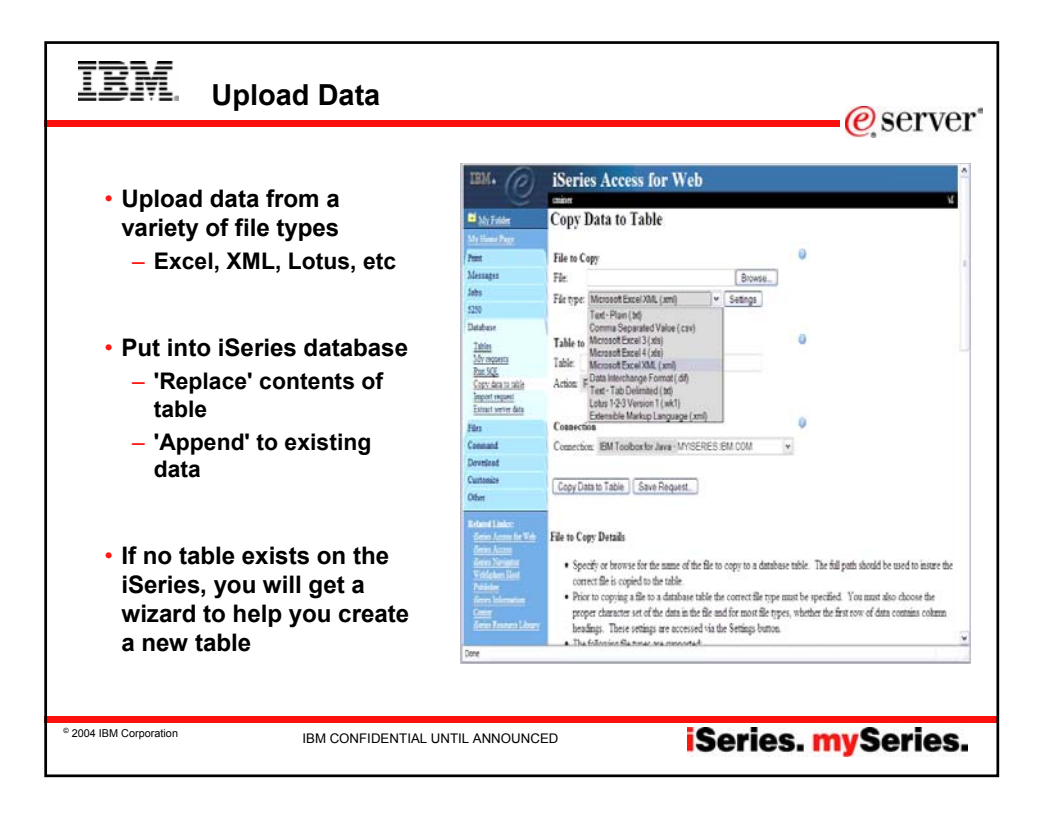

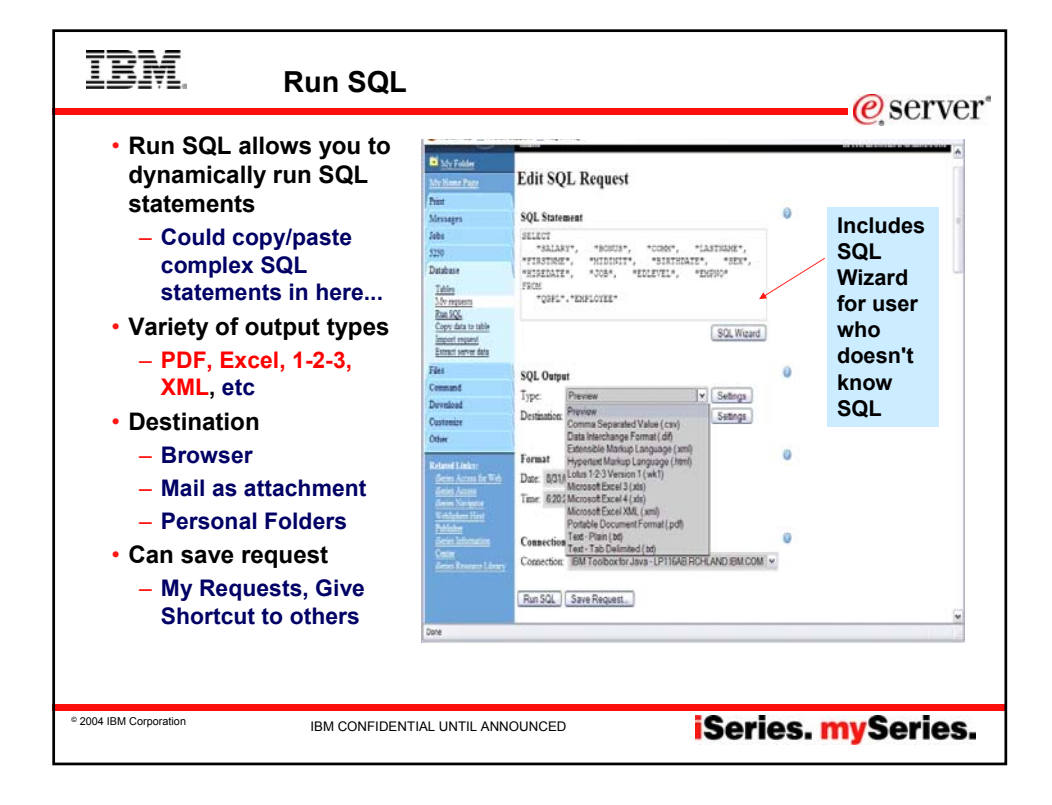

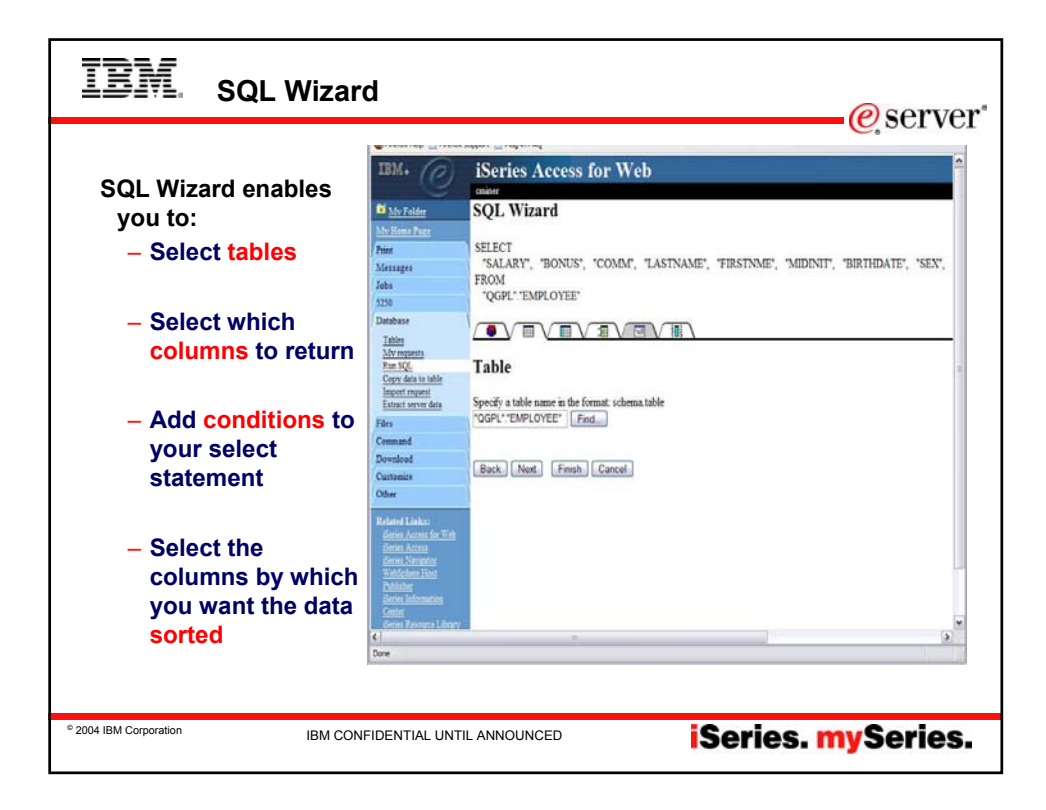

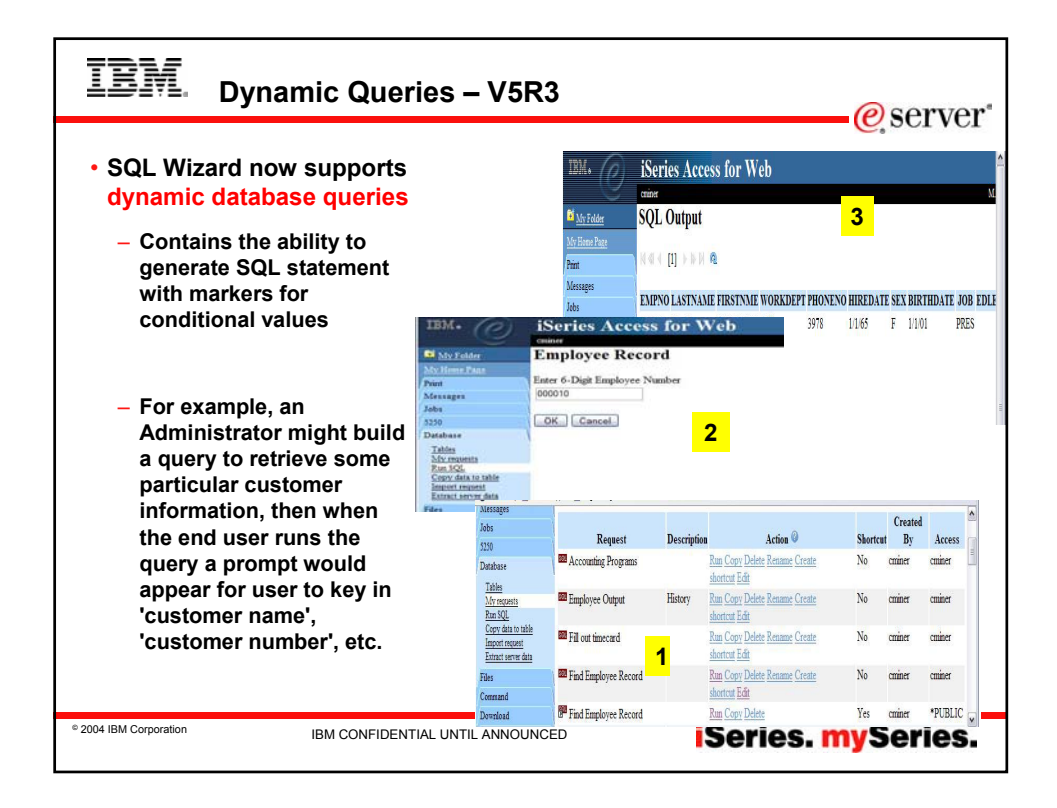

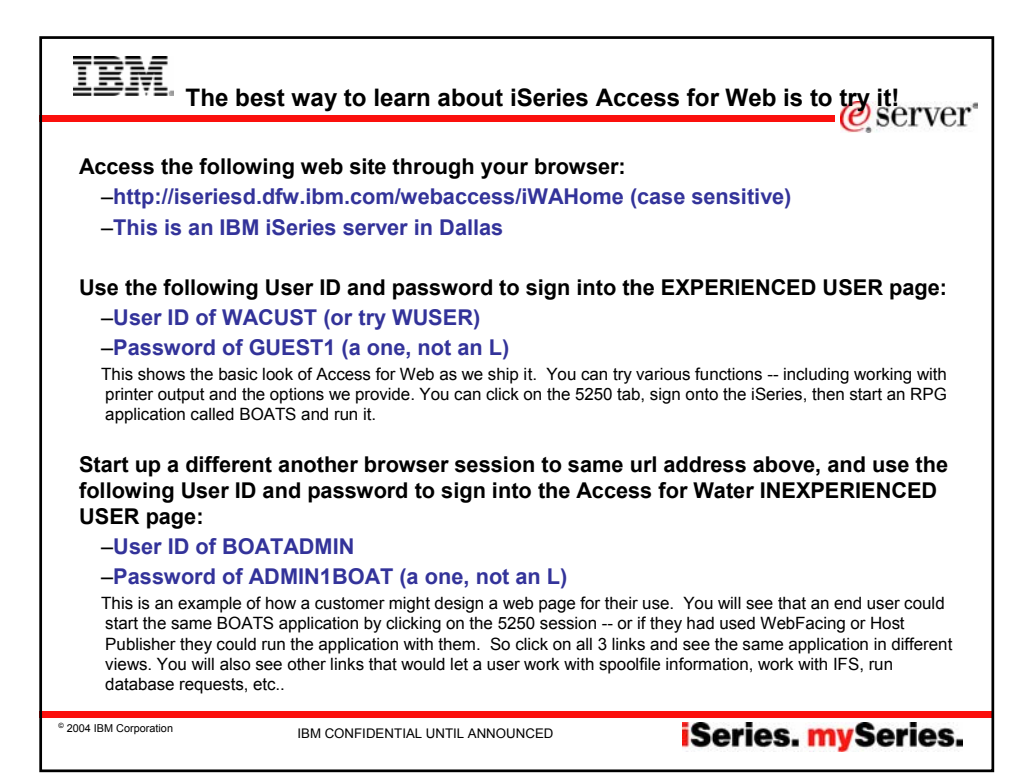

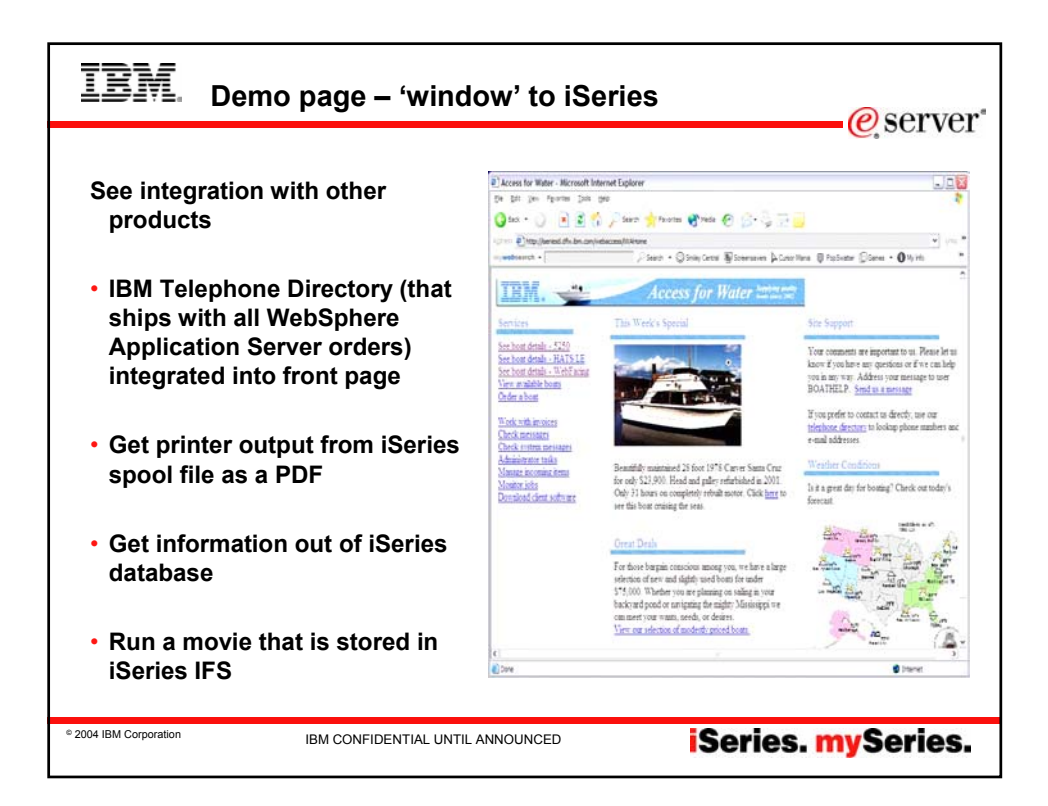

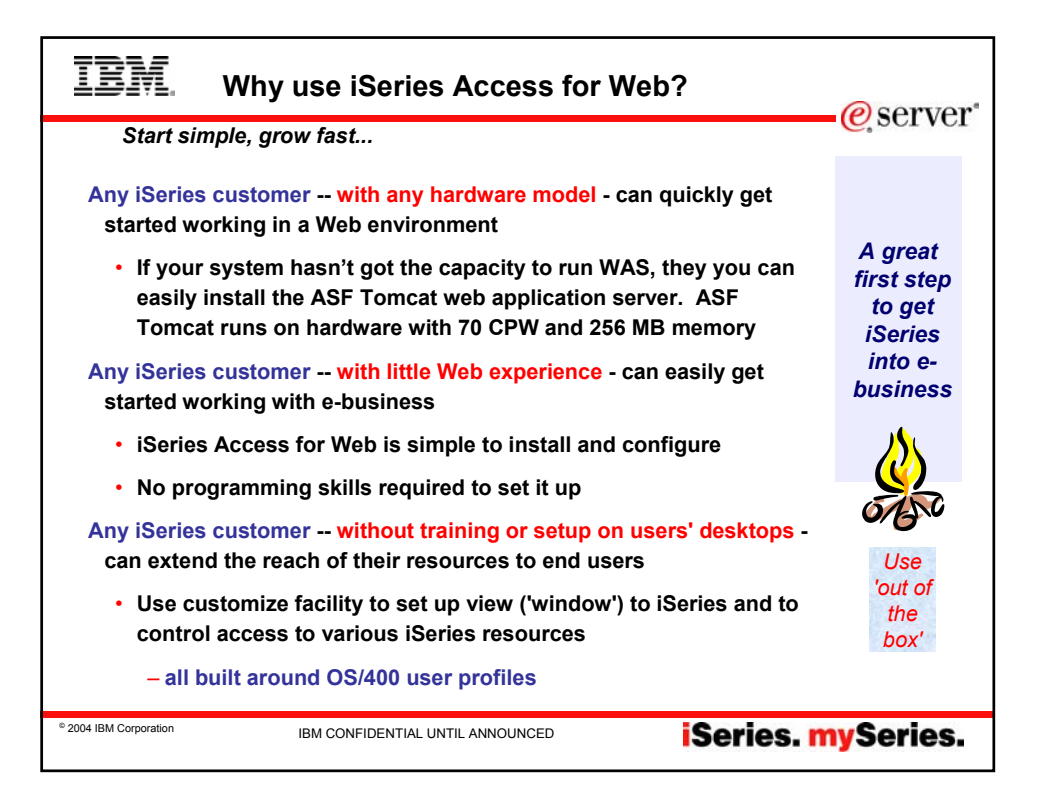

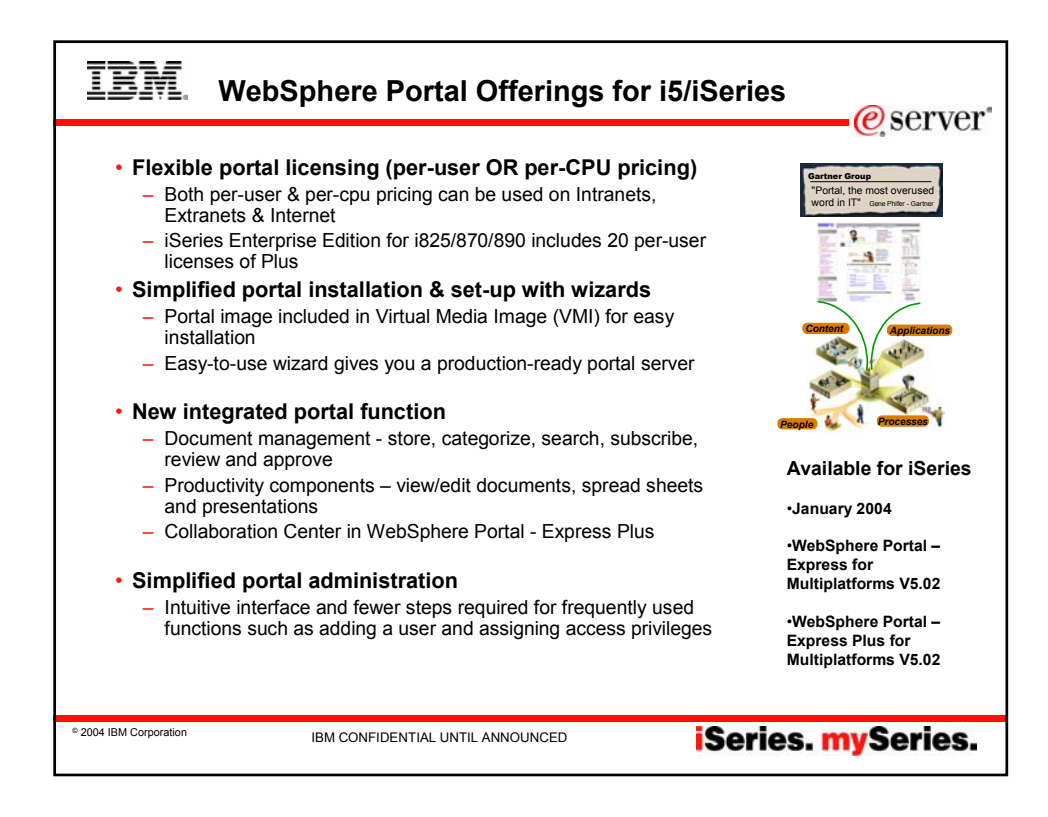

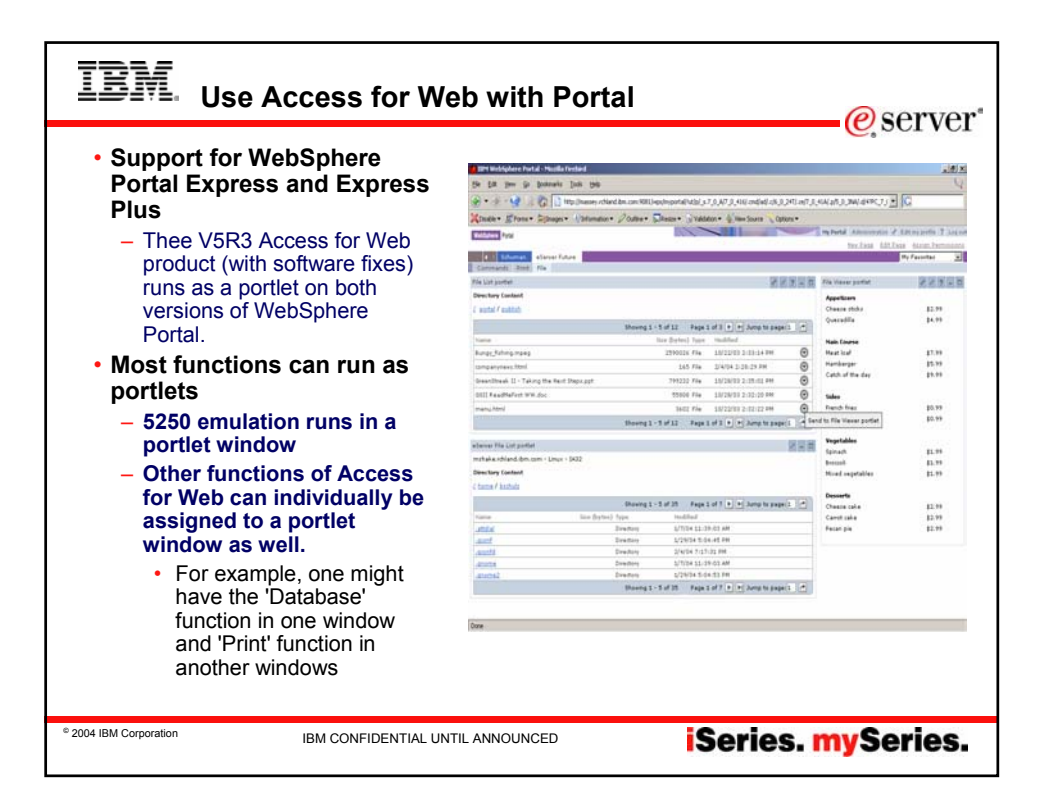

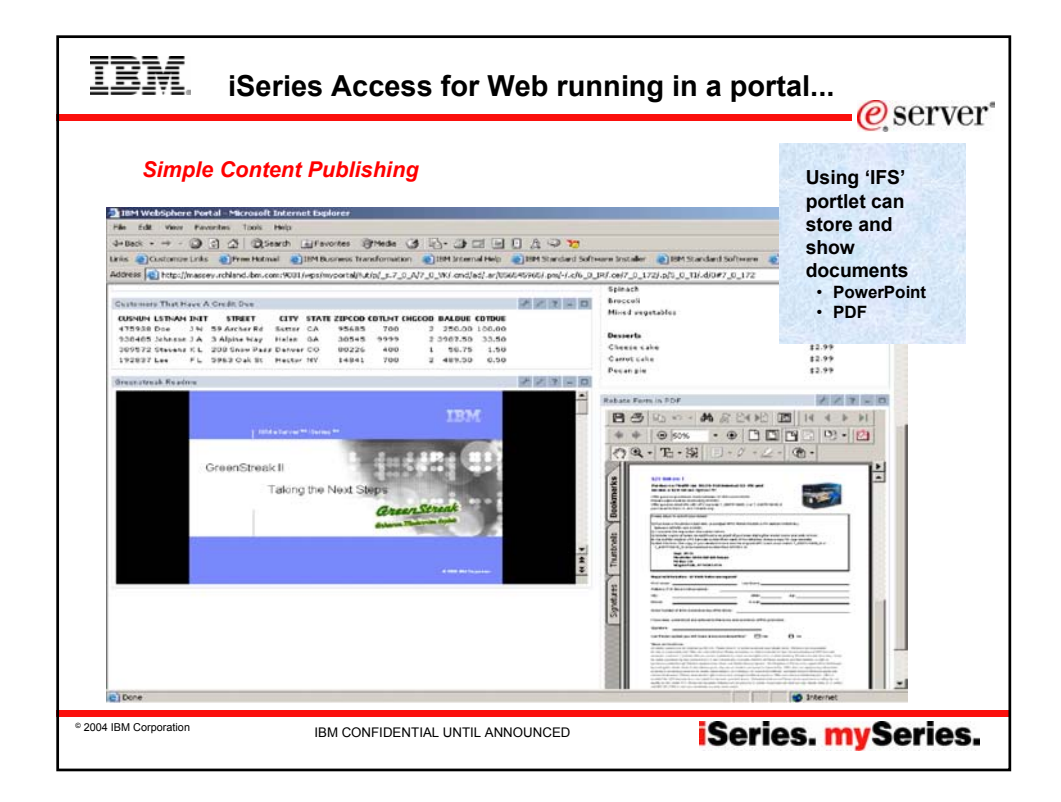

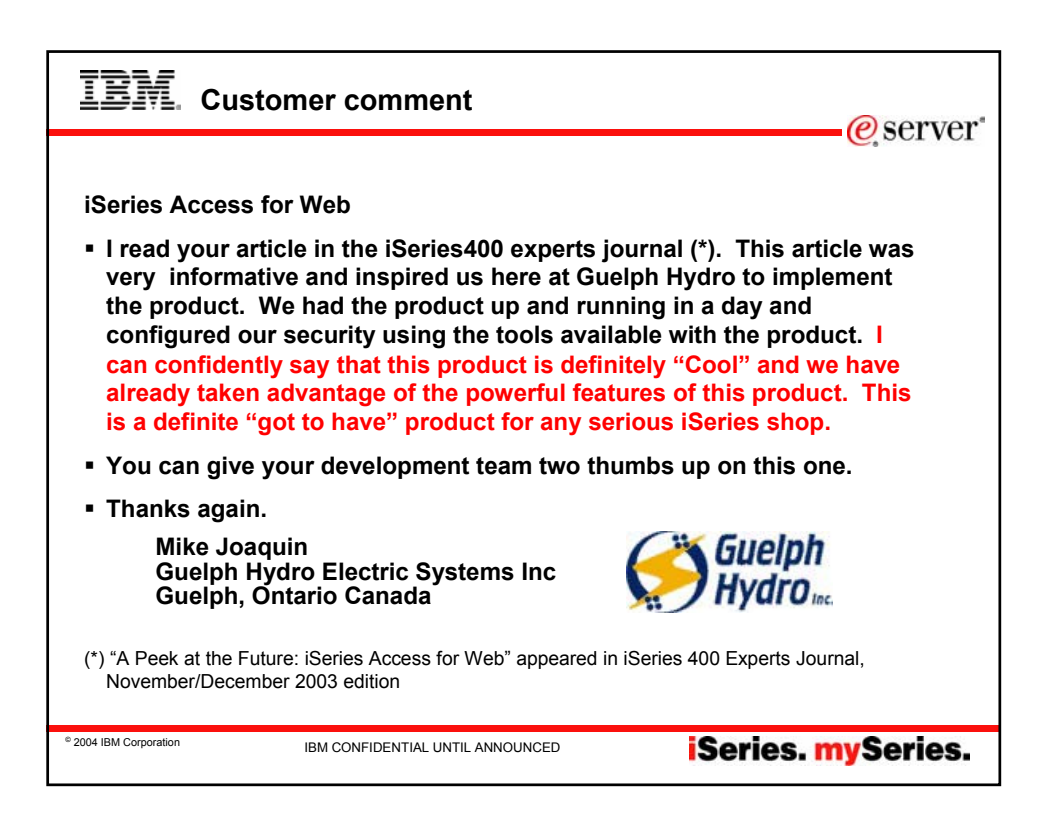

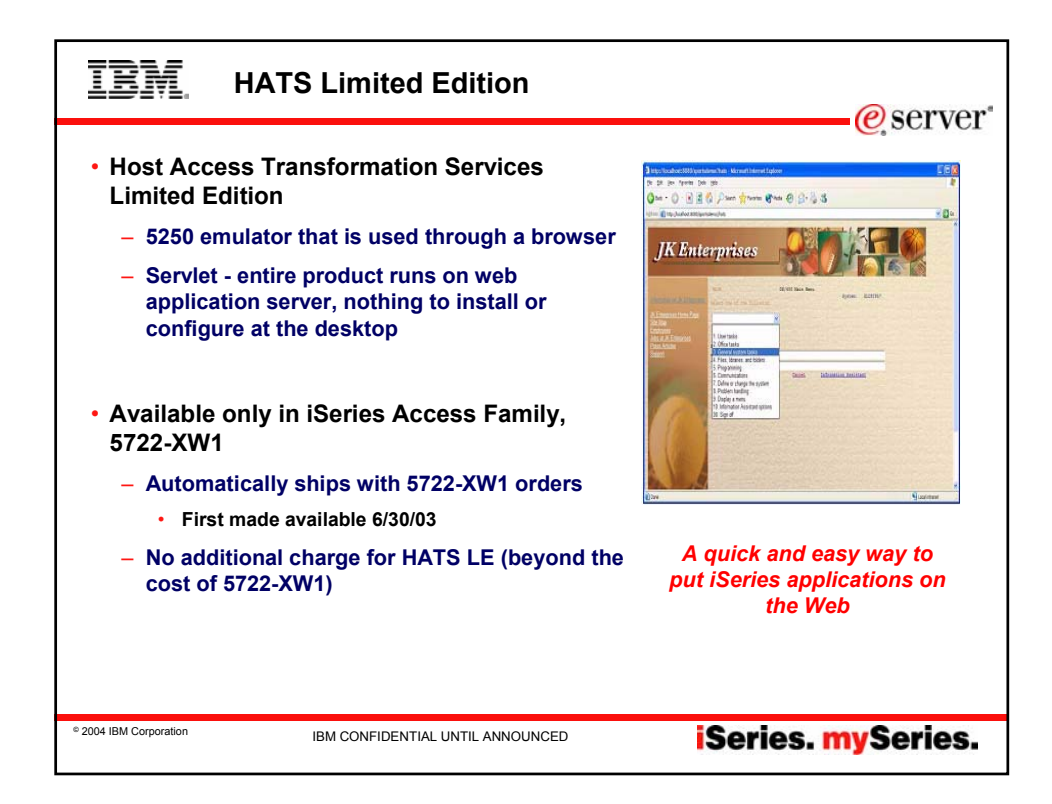

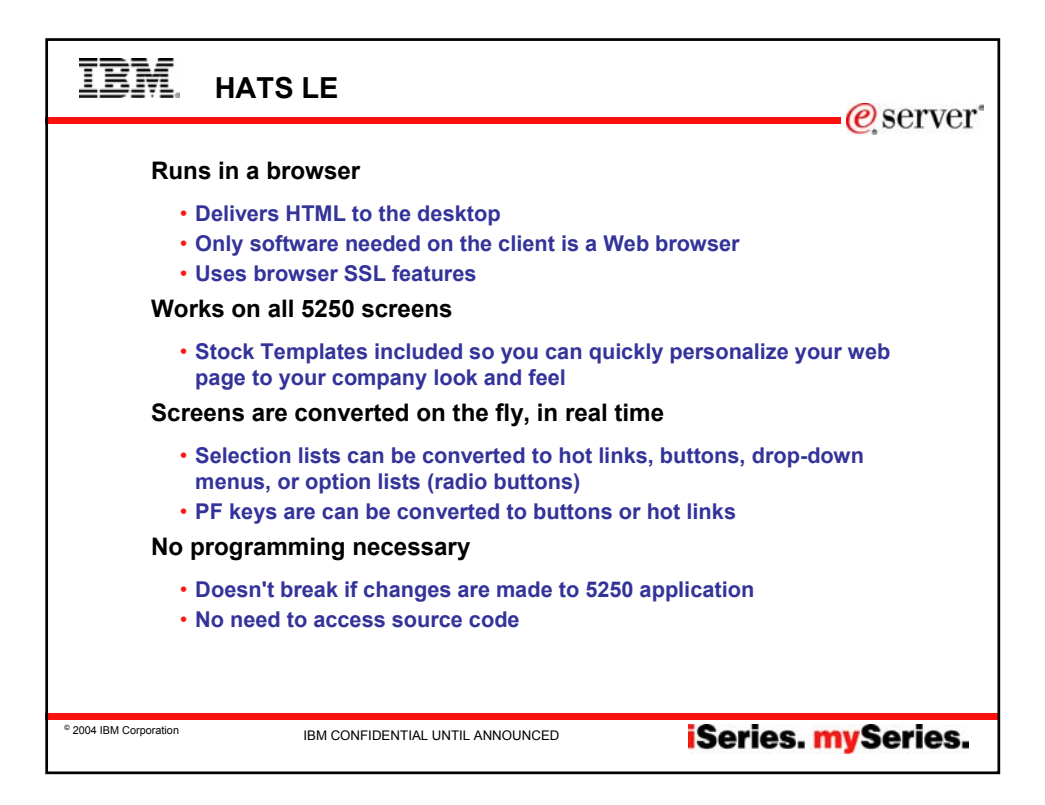

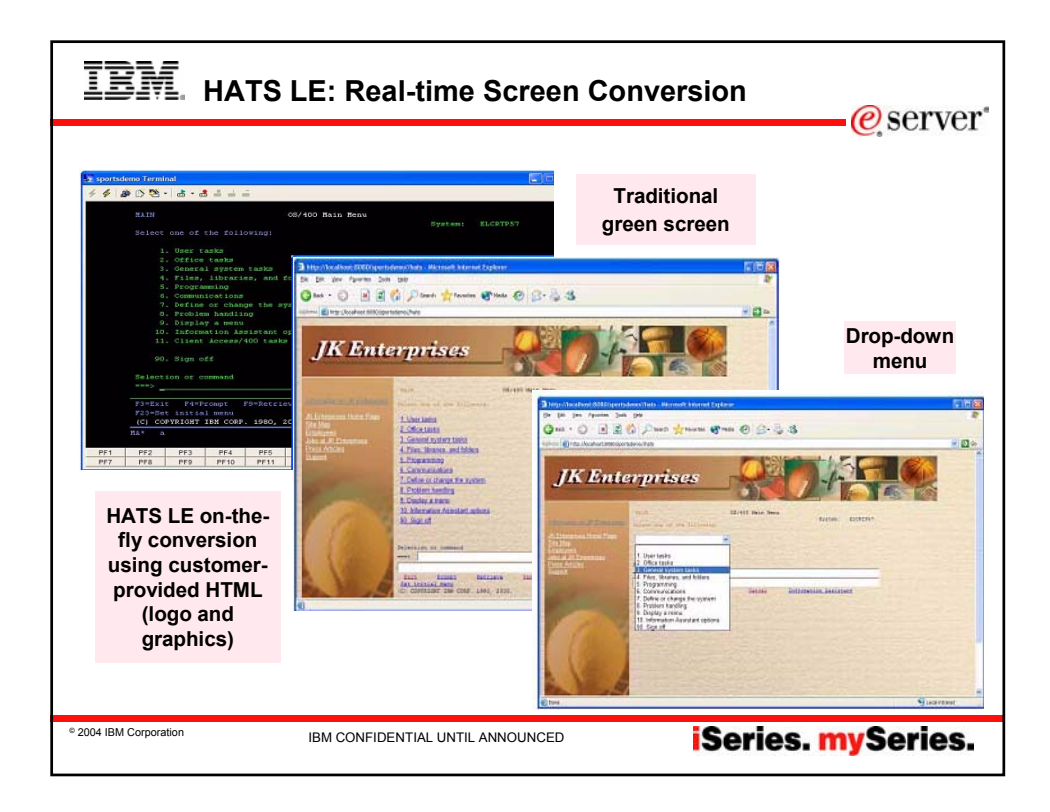

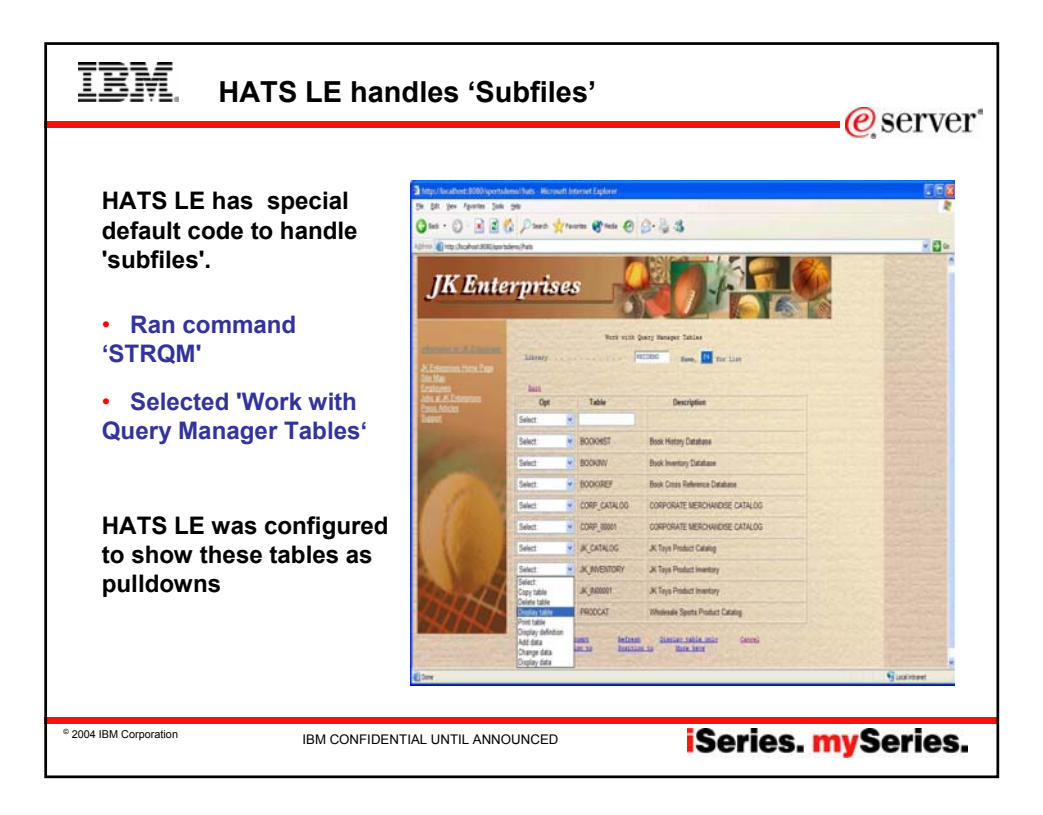

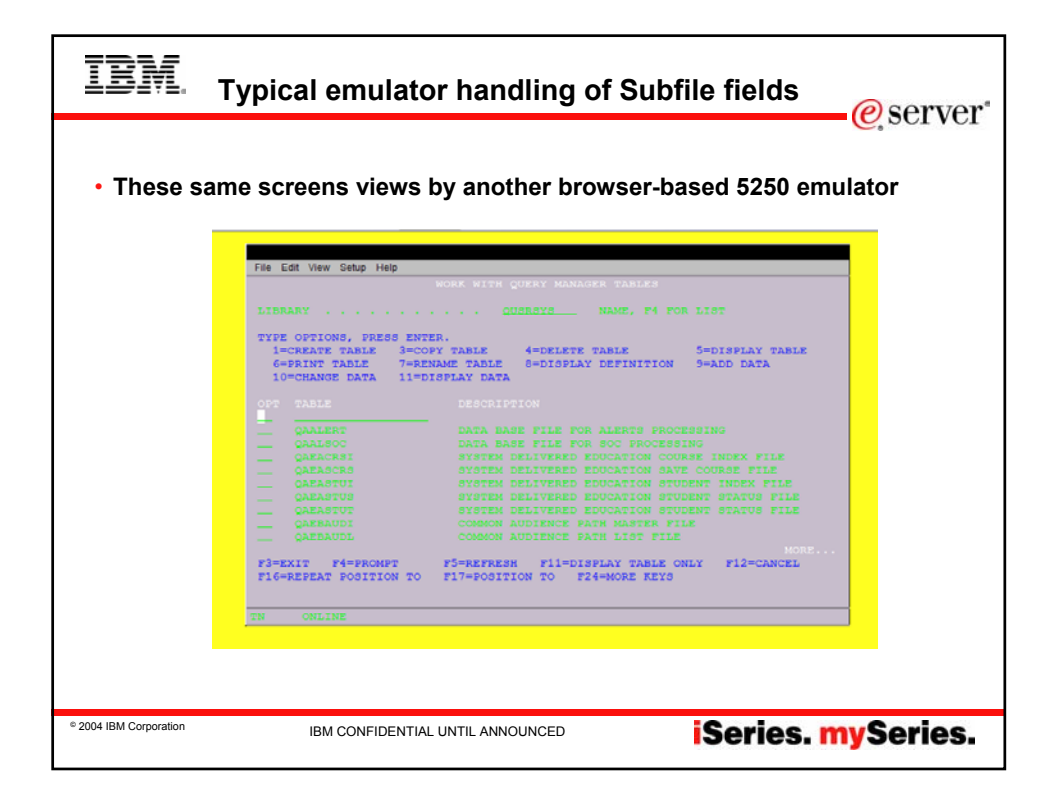

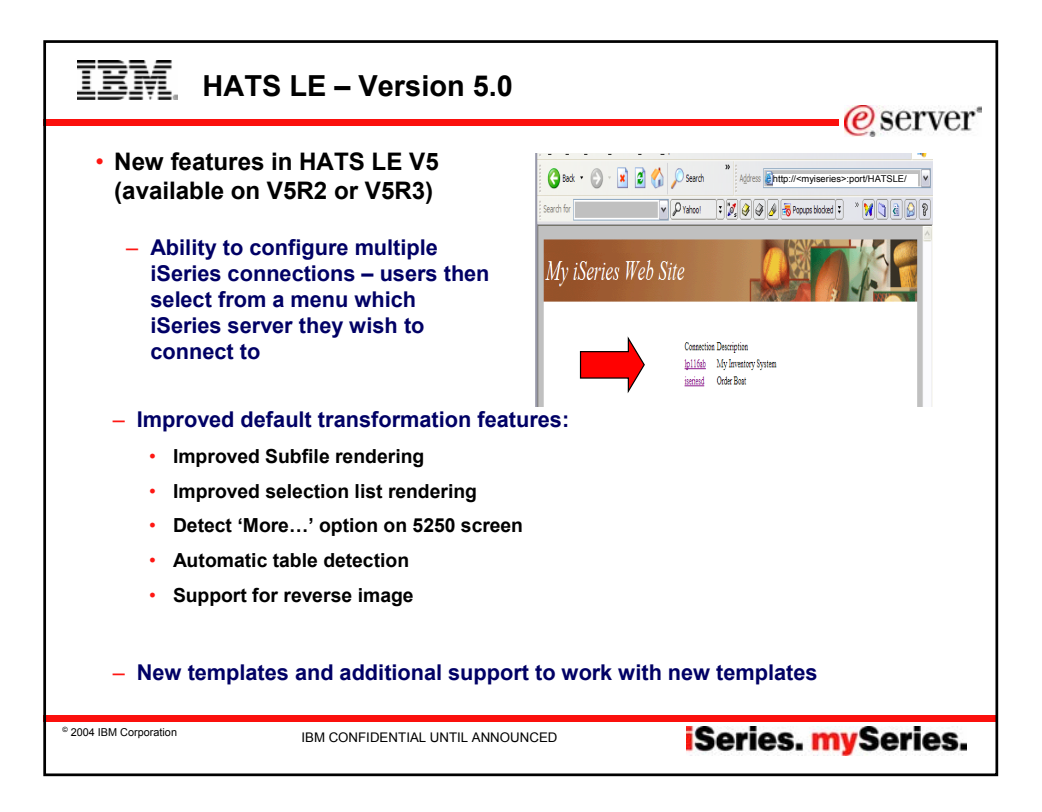

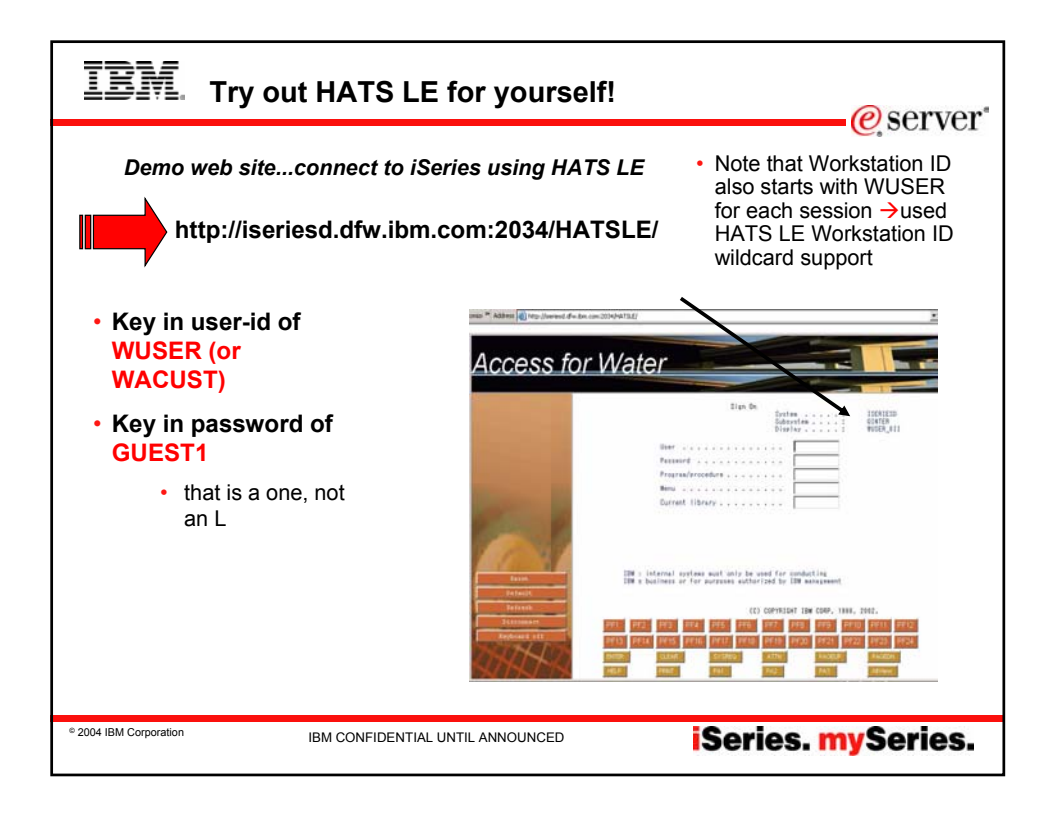

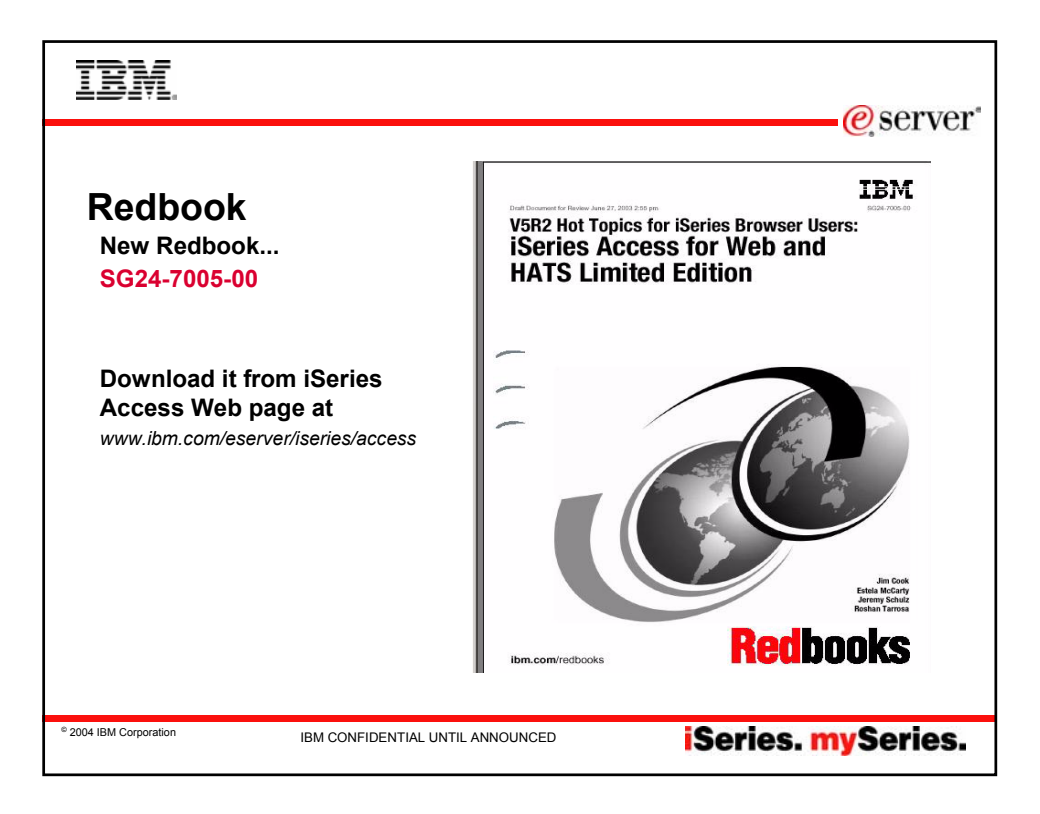

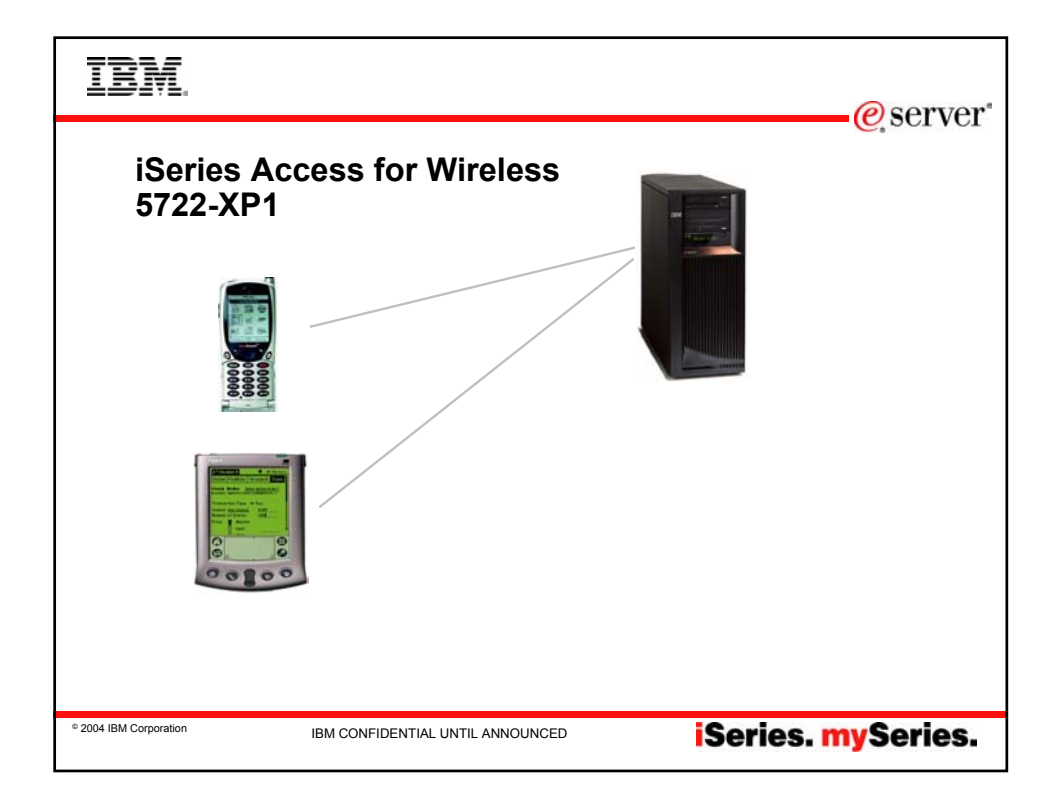

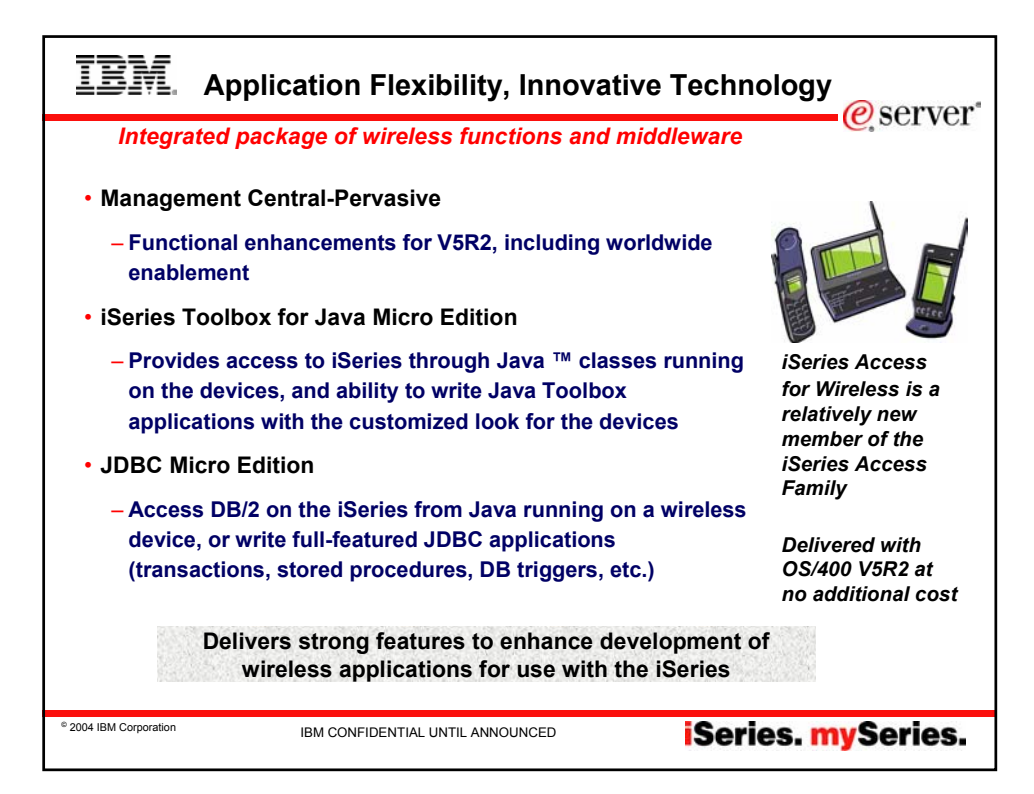

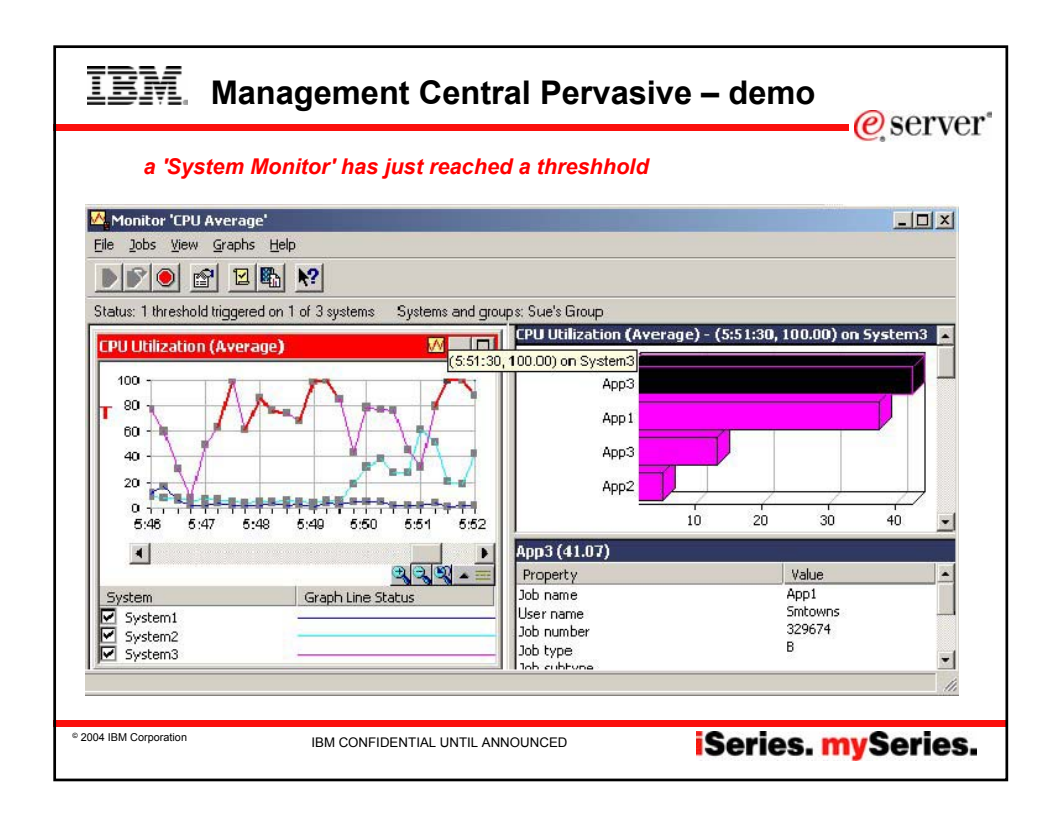

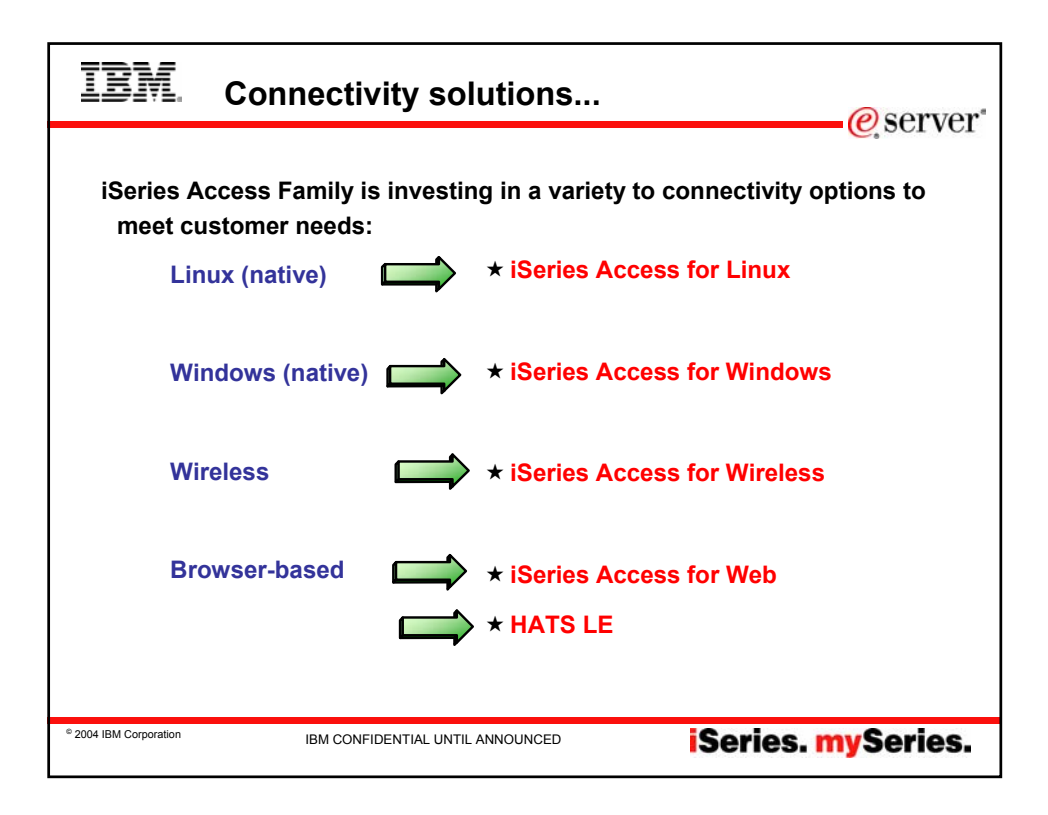

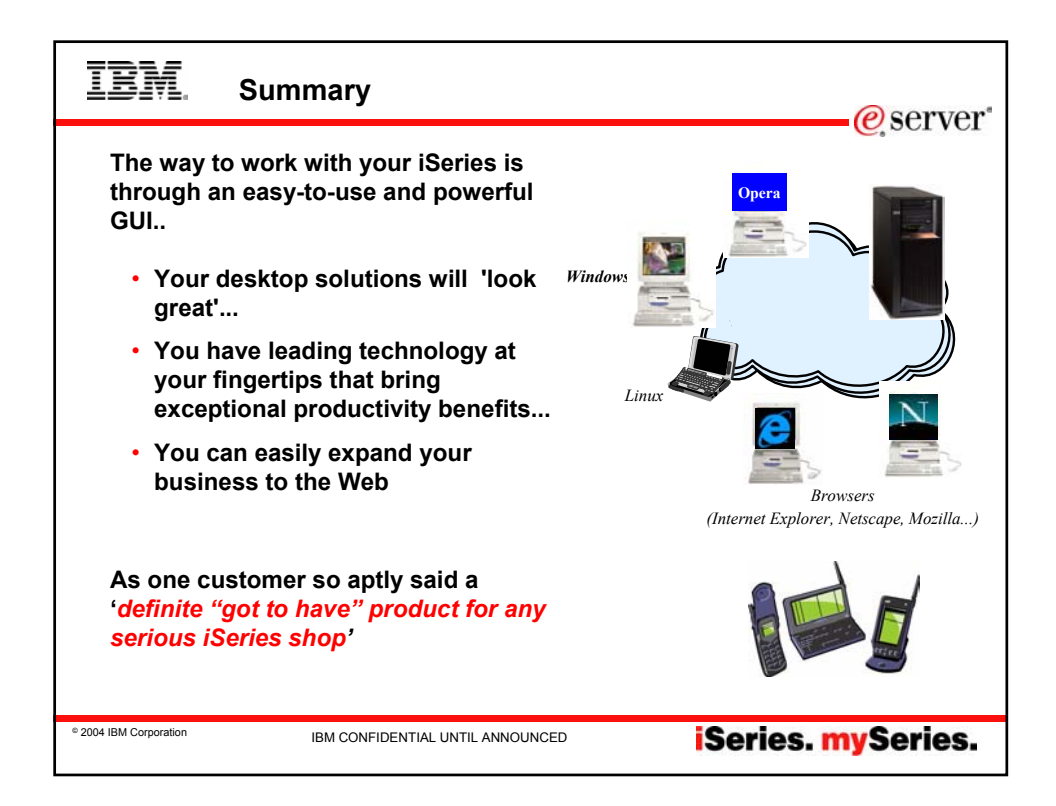

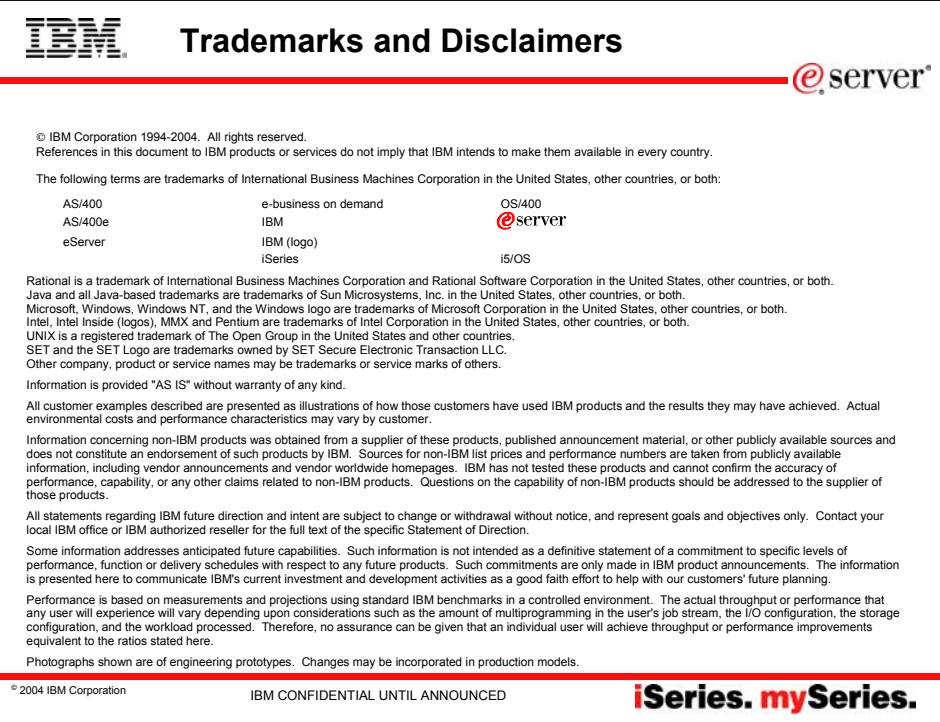